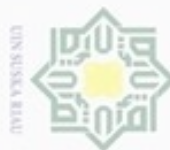

Hak cipta milik UIN Suska

Riau

State Islamic University of Sultan Syarif Kasim Riau

sebagai berikut.

**BAB IV** 

**ANALISA DAN PERANCANGAN** 

permasalahan yang diangkat. Pada tahap ini terdapat langkah-langkah yang dilakukan sebelum merancang aplikasi. Analisa digunakan memperkirakan data dan proses apa saja yang diperlukan pada penelitian. Adapun tahap analisa adalah

Pada bab ini akan menjelaskan tentang analisa dan perancangan dari pokok

Pengumpulan Data

Pemrosesan Data

Preprocessing

Data Suara yang dipotong

MFCC

Nilai Cepstrum

Normalisasi

**Hasil Normalisasi** 

Pembagian Data

Gambar 4.1 Flowchart Proses Aplikasi

Pengujian

Hasil Pengujian

Data Uji

Data Latih

Pelatihan

Bobot Baru BPNN

- Dilarang mengutip sebagian atau seluruh karya tulis ini tanpa mencantumkan dan menyebutkan sumber
- $\omega$ Pengutipan hanya untuk kepentingan pendidikan, penelitian, penulisan karya ilmiah, penyusunan laporan, penulisan kritik atau tinjauan suatu masalah
- Dilarang mengumumkan dan memperbanyak sebagian atau seluruh karya tulis ini dalam bentuk apapun tanpa izin UIN Suska Riau Pengutipan tidak merugikan kepentingan yang wajar UIN Suska Riau
- 

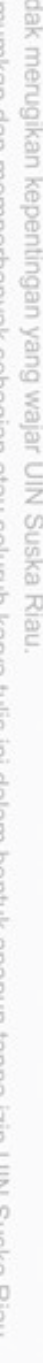

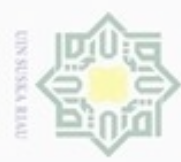

Pengutipan hanya untuk kepentingan pendidikan, penelitian,

lak Cipta Dilindungi Undang-Undang

I

 $\omega$  $\frac{1}{2}$ 

eigta

**MIN YIIIW** 

suska

x nei

**State** 

Islamic University of Sultan Syarif Kasim Riau

Dilarang mengutip sebagian atau seluruh karya tulis ini tanpa mencantumkan dan menyebutkan sumber

penulisan karya ilmiah, penyusunan laporan, penulisan kritik atau tinjauan suatu masalah

N

### 4.1 Analisa Data

Pada tahap analisa data dilakuakan adalah pengumpulan data dan pemerosesan data untuk proses klasifikasi.

### 4.1.1 Pengumpulan Data

Pengumpulan data yang dilakukan yaitu dengan mencari informasi ke ketua pembina tahsin untuk dimintai data yang diperlukan. Setelah pencarian informasi kemudian meminta izin kepada ustadz yang telah direkomendasi untuk dimintai data suaranya.

Data diminta kepada tiga orang ustadz yang telah ditentukan, dalam satu kali perekaman responden mengucapkan huruf hijaiyah berharokat fathah dan huruf hijaiyah berharokat dhommah. Pengambilan dilakukan dengan proses rekaman dilakukan sebanyak empat kali, dua kali untuk harokat fathah dan dua kali untuk berharokat dhommah, perekaman dilakukan menggunakan handphone dengan jenis iphone 5s. Sehingga terkumpul data sebanyak 12 data rekaman suara. Setiap rekaman terdapat 56 data huruf hijaiyah, 28 berharokat fathah dan 28 berharokat dhommah, jadi jumlah seluruh data sebanyak 336 data suara huruf.

### 4.1.2 Pemerosesan Data

 Perubahan format file dilakukan untuk seluruh data, mengubah data yang bersifat stereo menjadi data berbentuk mono, dan memotong data yang telah di ubah ke mono. Setelah data di ubah ke mono maka data akan dipotong sesuai dengan kebutuhan. Proses ini dapat dilihat pada Gambar 4.1.

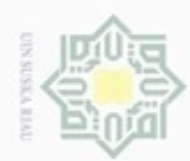

U  $\omega$ 

Dilarang mengumumkan dan memperbanyak sebagian atau seluruh karya tulis ini dalam bentuk apapun tanpa izin UIN Suska Riau

Hak cipta milik UIN Suska Riau

Hak Cipta Dilindungi Undang-Undang

State Islamic University of Sultan Syarif Kasim Riau

Dilarang mengutip sebagian atau seluruh karya tulis ini tanpa mencantumkan dan menyebutkan sumber

Pengutipan hanya untuk kepentingan pendidikan, penelitian,

Pengutipan tidak merugikan kepentingan yang wajar UIN Suska Riau

penulisan karya ilmiah, penyusunan laporan, penulisan kritik atau tinjauan suatu masalah

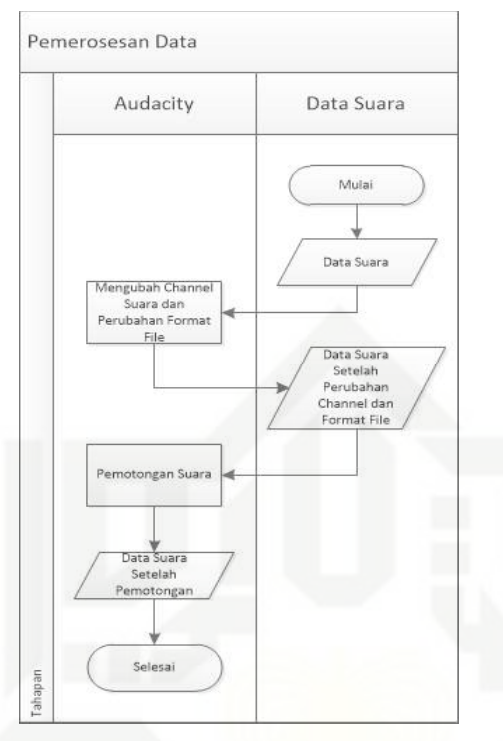

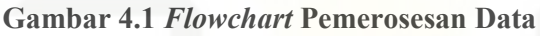

### 1. Data suara

Data suara hijaiyah memiliki channel bersifat stereo dan seluruh huruf yang dibutuhka terdapat dalam satu file sehingga diperlukan proses untuk membuat data yang didaptkan dapat diolah ke dalam aplikasi yang dibuat. Data suara dapat dilihat pada Gambar 4.2.

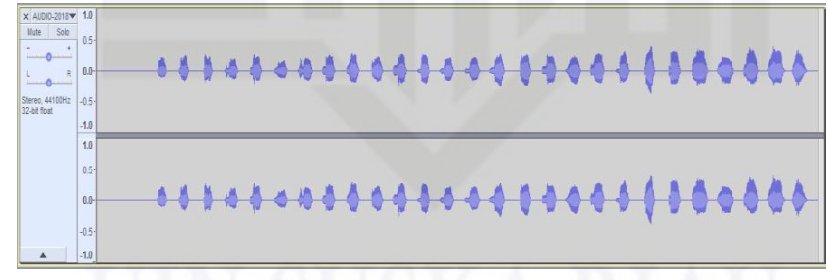

### Gambar 4.2 Data suara

Data Suara keseluruhan dapat dilihat pada Tabel 4.2 Berikut ini

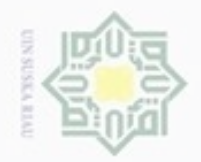

## Hak cipta milik UIN Suska Riau

# State Islamic University of Sultan Syarif Kasim Riau

Hak Cipta Dilindungi Undang-Undang

Dilarang mengutip sebagian atau seluruh karya tulis ini tanpa mencantumkan dan menyebutkan sumber:

a. Pengutipan hanya untuk kepentingan pendidikan, penditan, penulisan karya ilmiah, penyusunan laporan, penulisan kritik atau tinjauan suatu masalah g Pengutipan tidak merugikan kepentingan yang wajar UIN Suska Rlau.

2. Dilarang mengumumkan dan memperbanyak sebagian atau seluruh karya tulis ini dalam bentuk apapun tanpa izin UIN Suska Riau

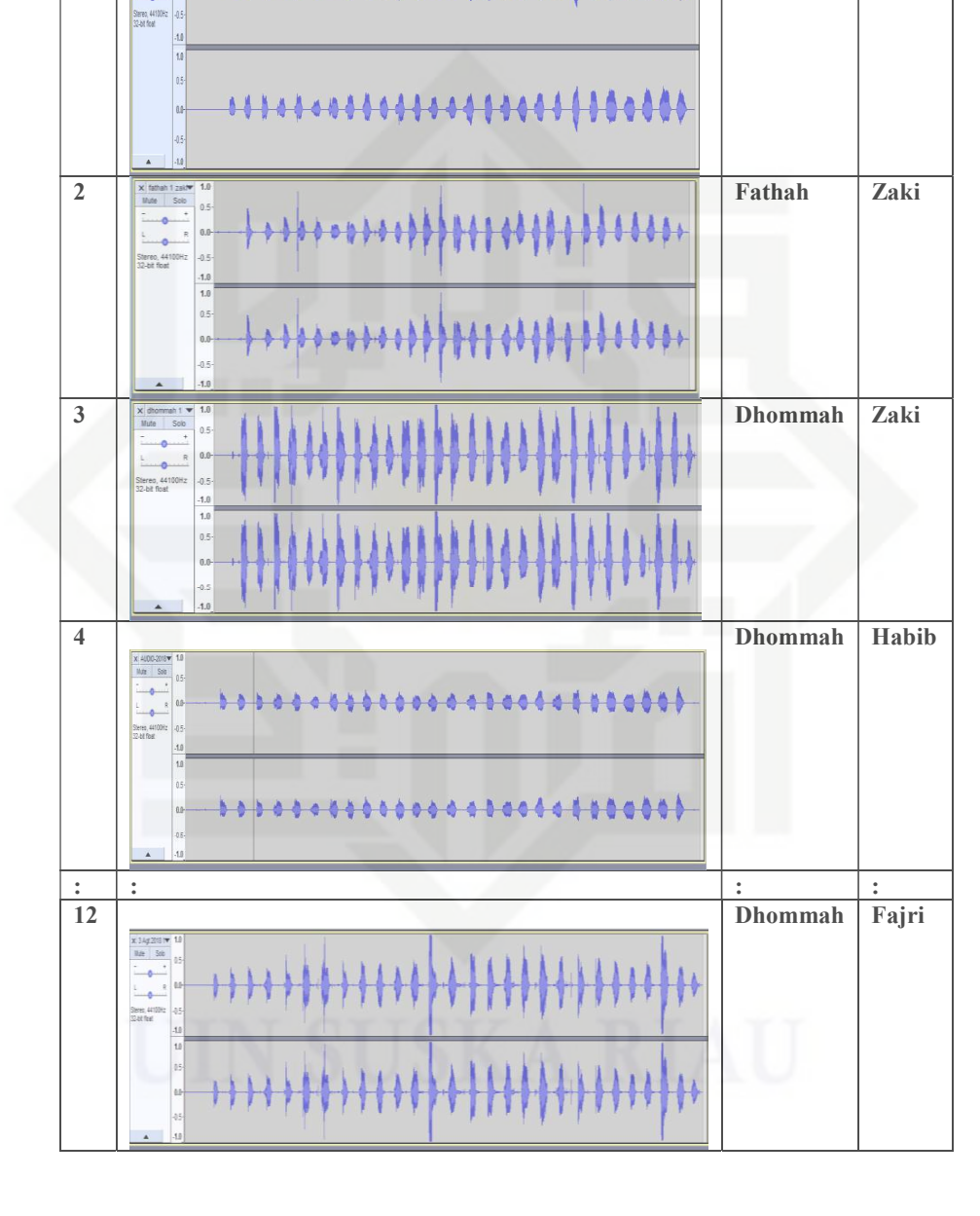

<del>.........................</del>

**Tabel 4.1 Data Suara Awal** 

 $No$ 

 $\mathbf{1}$ 

Suara

 $\begin{array}{r|l} \textbf{X} & \text{A100-2018}\textbf{v} \\ \textbf{Ndc} & \text{Sob} \end{array}$ 

 $\bullet$ 

 $\overline{\phantom{a}}$ 

Nama

Ustadz Habib

harokat

Fathah

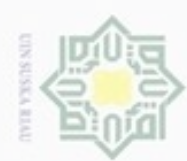

Pengutipan hanya untuk kepentingan pendidikan, penelitian,

N

Hakcipta milik UIN Suska Ria č

lak Cipta Dilindungi Undang-Undang

Dilarang mengutip sebagian atau seluruh karya tulis ini tanpa mencantumkan dan menyebutkan sumber

State Islamic University of Sultan Syarif Kasim Riau

### 2. Data Suara Stereo ke Mono

Proses berikutnya adalah mengubah data suara pada Tabel 4.1 ke Mono karena ke dua channel memiliki nilai yang sama. Proses perubahan ke mono dilakukan menggunakan software audacity. Data suara hijaiyah setelah diproses menjadi satu channel yaitu channel mono.

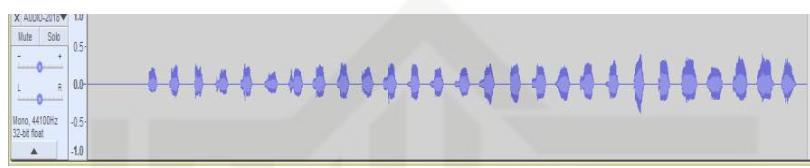

### Gambar 4.3 Data setelah Diproses

Untuk melihat seluruh data yang telah di ubah ke channel mono dapat dilihat pada Tabel 4.2

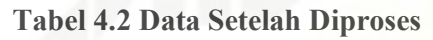

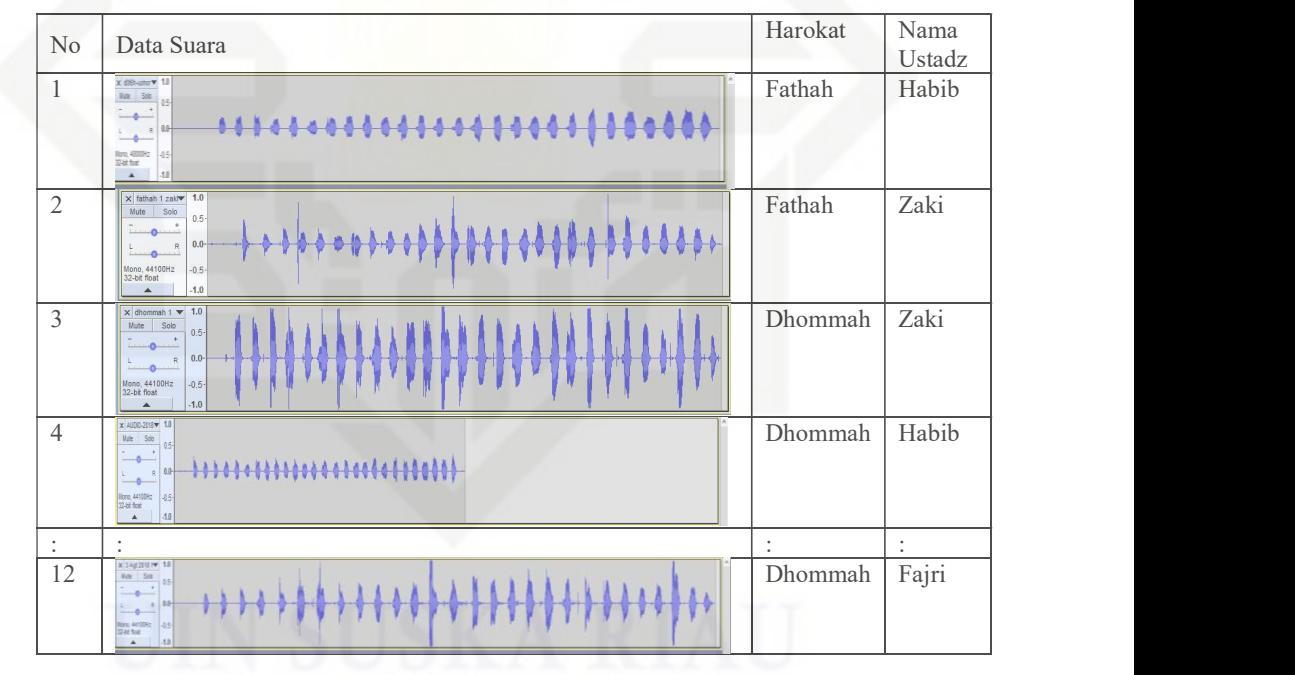

### 3. Pemotongan Data

 $IV-5$ Pemotongan data berguna untuk mendapatkan suara masing-masing huruf yang direkam. Pemotongan data dilakukan dengan cara manual menggunakan software audacity. Proses yang dilakukan

Dilarang mengumumkan dan memperbanyak sebagian atau seluruh karya tulis ini dalam bentuk apapun tanpa izin UIN Suska Riau Pengutipan tidak merugikan kepentingan yang wajar UIN Suska Riau

penulisan karya ilmiah, penyusunan laporan, penulisan kritik atau tinjauan suatu masalah

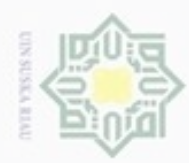

N

Dilarang mengumumkan dan memperbanyak sebagian atau seluruh karya tulis ini dalam bentuk apapun tanpa izin UIN Suska Riau

Pengutipan tidak merugikan kepentingan yang wajar UIN Suska Riau

State Islamic University of Sultan Syarif Kasim Riau

Dilarang mengutip sebagian atau seluruh karya tulis ini tanpa mencantumkan dan menyebutkan sumber

Pengutipan hanya untuk kepentingan pendidikan, penelitian, penulisan karya limiah, penyusunan laporan, penulisan kritik atau tinjauan suatu masalah

Hak Cipta Dilindungi Undang-Undang

Tabel 4.3 Data Setelah dipotong

Gambar 4.4 Data Setelah Dipotong

disimpan dalam folder.

 $\times$  01. A Zaki  $\times$ <br>Mute Solo  $\overline{\bullet}$ Mono, 44100Hz<br>32-bit float

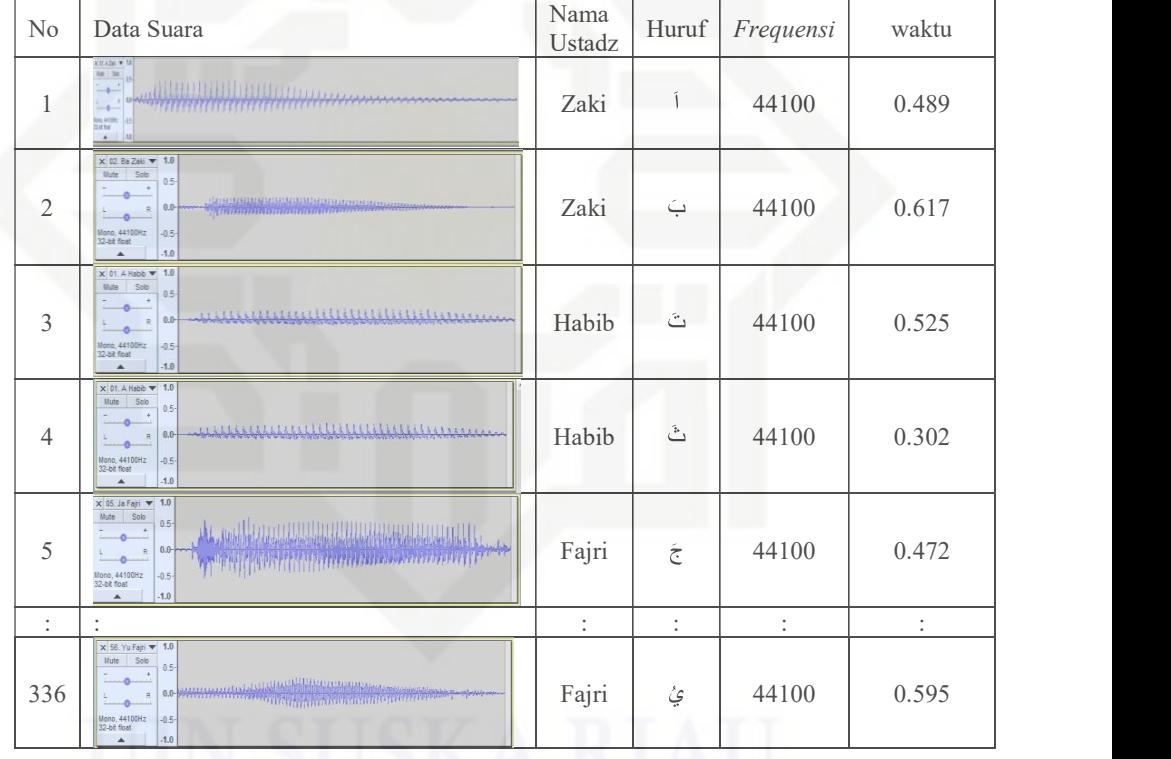

memotong file yang berisi 28 huruf hijaiyah pada Tabel 4.2 dipotong berdasarkan masing-masing huruf. Suara yang diambil adalah suara yang tidak memiliki silent time dan data yang telah di potong

Proses pemotongan ini dilakukan sebanyak data yang didaptkan

untuk seluruh data yang dipotong dapat dilihat pada Tabel 4.3.

4. Pencarian Nilai Amplitodo

Setelah dipotong seperti pada Tabel 4.3 kemudian mencari jumlah gelombang. Jumlah gelombang dapat dihitung dengan Persamaan (2.1), perhitungannya adalah sebagai berikut.

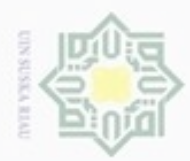

Pengutipan hanya untuk kepentingan pendidikan, penelitian,

Pengutipan tidak merugikan kepentingan yang wajar UIN Suska Riau

N

Dilarang mengumumkan dan memperbanyak sebagian atau seluruh karya tulis ini dalam bentuk apapun tanpa izin UIN Suska Riau

lak Cipta Dilindungi Undang-Undang

Dilarang mengutip sebagian atau seluruh karya tulis ini tanpa mencantumkan dan menyebutkan sumber

State Islamic University of Sultan Syarif Kasim Riau

penuisan karya ilmiah, penyusunan laporan, penuisan kritik atau tinjauan suatu masalah

### $n = f \times t$  $= 44100 \times 0.4895$  $= 21589$

Untuk gambar pertama didapatkan 21589 gelombang masingmasing gelombang memiliki nilai amplitudo nilai amplitudo didapatkan dari proses Matlab. Nilai amplitudo dari suara tersebut dapat dilihat pada Tabel 4.4 Berikut ini.

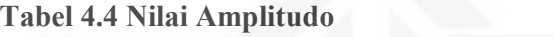

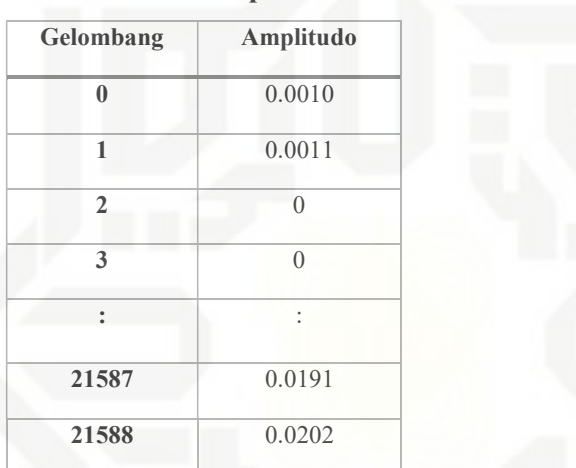

### 4.2 Analisa Metode

Proses pengenalan ucapan makhroj huruf hijaiyah secaa garis besar terdiri dari tahapan proses pengolahan data di mulai dari input suara, normalisasi, frame blocking, windowing, fast fourier transform, mel-frequency wrapping, cepstrum, dan Normalisasi. Hasil dari proses ini terdiri dari vektor perciri setiap data latih, kemudian data tersebut di normalisasi dan di simpan dalam database dan selanjutnya dibagi menjadi data latih dan data uji. Data latih tersebut digunakan untuk proses pelatihan, dimana proses pelatihan menggunakan metode BPNN kemudian hasil pelatihan disimpan dalam database untuk diproses untuk proses pengujian. Data uji dilakukan proses pengujian untuk penentuan kelas suara. Adapun proses pengenalan ucapan makhrojul huruf hijaiyah dapat dilihat berdasarkan flowchart pada gambar 4.5 berikut.

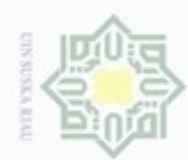

State Islamic University of Sultan Syarif Kasim Riau

# Hak cipta milik UIN Suska Riau

lak Cipta Dilindungi Undang-Undang

Dilarang mengutip sebagian atau seluruh karya tulis ini tanpa mencantumkan dan menyebutkan sumber

- $\omega$ Pengutipan hanya untuk kepentingan pendidikan, penelitian, penulisan karya ilmlah, penyusunan laporan, penulisan kritik atau tinjauan suatu masalah
- Pengutipan tidak merugikan kepentingan yang wajar UIN Suska Riau

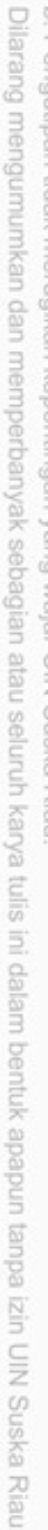

4.2.1 MFCC Setelah dilakukan pemerosesan data dari data suara dan didapatkan nilai

Data Latih

Data Latih

Ekstrasi Ciri

.<br>Data Suara

Normalisas

Frame Blocking

Windowing

Fas Fourie<br>Transform

Mel-Frequency<br>Wrapping

Cepstrum

Ciri

Normalisasi

Hasil<br>malis

Pelatihan

Pengujian

Pengujian

.<br>Klasifikasi

amplitudo pada Tabel 4.4. Maka tahap berikutnya adalah proses MFCC proses ini digunakan untuk mendapatkan nilai ciri dari suara yang diproses, nilai yang didapatkan digunakan untuk proses pelatihan dan pengujian. Tahapan MFCC dapat dilihat berikut ini.

Gambar 4.5 FlowChart pengenalan huruf hijaiyah

Pelatihan

Hasil<br>elatiha

Data Uji

Data Uji

### 4.2.1.1 Windowing

Tahapan pertama adalah mencari nilai windowing pada tahap ini terdapat dua tahap. Sebelum melakukan proses windowing, terlebih dahulu dicari nilai window dengan menggunakan Persamaan (2.3) sehingga menghasilkan nilai w(n) sebagai berikut.

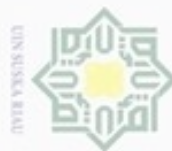

lak Cipta Dilindungi Undang-Undang

Hak cipta

Dilarang mengutip sebagian atau seluruh karya tulis ini tanpa mencantumkan dan menyebutkan sumber

- a. Pengutipan hanya untuk kepentingan pendidikan, penelitian, penulisan karya ilmiah, penyusunan laporan, penulisan kritik atau tinjauan suatu masalah
- Pengutipan tidak merugikan kepentingan yang wajar UIN Suska Riau
- 
- Dilarang mengumumkan dan memperbanyak sebagian atau seluruh karya tulis ini dalam bentuk apapun tanpa izin UIN Suska Riau

 $w(0) = 0,54 + 0,46 \cos(\frac{2\pi 0}{21589-1}) = 0.08$  $w(1) = 0,54 + 0,46 \cos(\frac{2\pi 1}{21589-1}) = 0.08$ Lakukan hal yang sama menggunakan Persamaan yang sama sampai w(21588), maka didapatkan nilai window seperti Tabel 4.5 berikut

Tabel 4.5 Nilai Window

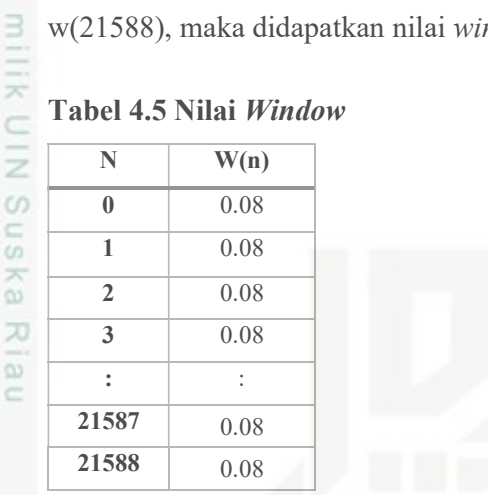

Lalu hasil dari masing-masing nilai window pada Tabel 4.5 Dikalikan dengan masing-masing nilai yang terdapat pada frame pada Tabel 4.4 dengan menggunakan Persamaan (2.2), perhitungan adalah sebagai berikut :

 $y(0) = 0.001 \times 0.08=0.0001$ 

 $y(1) = 0.0011 \times 0.08=0.0001$ 

lakukan hal yang sama menggunakan Persamaan yang sampai sampai State Islamic University of Sultan Syarif Kasim Riau Y(21588), maka didaptkan nilai hasil windowing seperti Tabel 4.6 berikut.

### Tabel 4.6 Nilai hasil Windowing

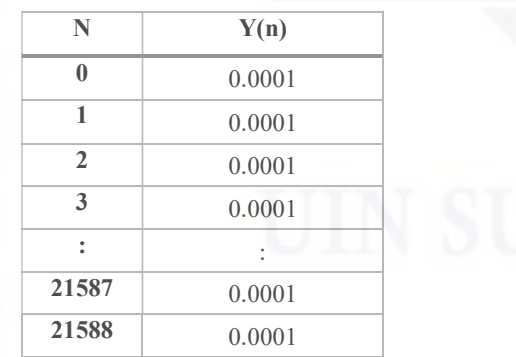

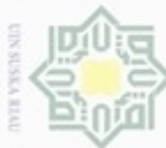

 $\pm$ 

a k

e1dio

milk UIN Suska

 $\overline{\lambda}$  $\overline{\omega}$ ċ

## lak Cipta Dilindungi Undang-Undang Dilarang mengutip sebagian atau seluruh karya tulis ini tanpa mencantumkan dan menyebutkan sumber

- 
- $\omega$ Pengutipan hanya untuk kepentingan pendidikan, penelitian, Pengutipan tidak merugikan kepentingan yang wajar UIN Suska Riau penulisan karya ilmlah, penyusunan laporan, penulisan kritik atau tinjauan suatu masalah
- N
- Dilarang mengumumkan dan memperbanyak sebagian atau seluruh karya tulis ini dalam bentuk apapun tanpa izin UIN Suska Riau

State Islamic University of Sultan Syarif Kasim Riau

### 4.2.1.2 Fast Fourier Transform (FFT)

Setelah mendapatkan nilai windowing kemudian mencari nilai FFT yaitu langkah mengubah domain waktu ke domain frekuensi. FFT dilakukan dengan Persamaan (2.4) merujuk pada Tabel 4.6 perhitungannya adalah sebagai berikut.  $F(0) = 0.0001 x e^{-2 x 3.14 x \sqrt{1 x 0 x 0}/21588} + 0.0001 x e^{-2 x 3.14 x \sqrt{1 x 0 x 21588}/21588} +$ 

 $...+0.0016$  x  $e^{-2 x 3.14 x \sqrt{1 x 0 x 21588}/21588}$ 

 $= 0.0001 + 0.0001 + ... + 0.0016$ 

 $= 0.0052$ 

 $F(1) = 0.0001 x e^{-2x3.14 x \sqrt{1 x 1 x 0}/21588} + 0.0001 x e^{-2x3.14 x \sqrt{1 x 1 x 21588}/21588} +$ 

 $\dots$  +0.0016 x  $e^{-2x}$  3.14 x  $\sqrt{1}$  x 1 x 21588/21588

 $= 0.0001 + 0.0001 + ... + 0$ 

 $= 0.0019$ 

### Tabel 4.7 Nilai hasil FFT

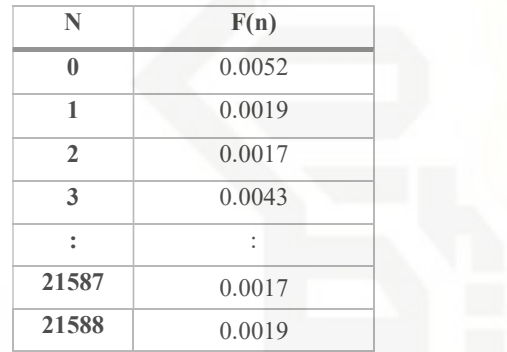

### 4.2.1.3 Mel-Frequency Wrapping

Langkah selanjutnya yaitu mel-frequency wrapping. Langkah pertama adalah membuat filter bank dengan menggunakan Persamaan (2.5) merujuk pada Tabel 4.6, perhitungan adalah sebagai berikut.

$$
H(0) = 2595 \times \log_{10}(1 + \frac{0.0001}{700}) = 0.0016
$$

$$
Hl(1) = 2595 \times \log_{10}(1 + \frac{0.0001}{700}) = 0.0017
$$

Langkah hal yang sama untuk seluruh frequensi sampai H(21588), sehingga mengasilkan nilai filter bank seperti Tabel 4.8 sebagai berikut.

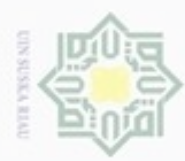

### Hak Tabel 4.8 Nilai Filter Bank

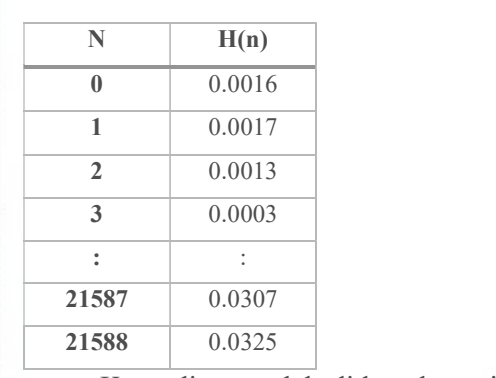

cipta milik UIN Suska Kemudian setelah didapatkan nilai *filter bank*, maka langkah selanjutnya adalah menghitung mel frequency wrapping dengan menggunakan Persamaan (2.6) Riau berikut.

 $S(0) = X(0) \times H(0)$ 

 $S(0) = 0.001 \times 0.0016 = 1.60999 \times 10^{-6}$ 

 Lakukan perhitungan secara berulang sampai S(21588), sehingga didapatkan nilai mel frequency wrapiing seperti pada Tabel 4.9 berikut.

Tabel 4.9 Nilai Mel Frequency Wrapping

|                                                   | N                            | S(n)                                                                                                    |  |  |
|---------------------------------------------------|------------------------------|----------------------------------------------------------------------------------------------------|--|--|
|                                                   | $\bf{0}$                     | $1.6099\times10^{-06}$                                                                                                    |  |  |
|                                                   | 1                            | $1.9480\times10^{-06}$                                                                                                    |  |  |
|                                                   | $\overline{2}$               | $1.1755 \times 10^{-06}$                                                                                                    |  |  |
|                                                   | 3                            | $7.3469\times10^{-08}$                                                                                                    |  |  |
|                                                   | $\ddot{\phantom{0}}$         |                                                                                                    |  |  |
|                                                   | 21587                        | 0.0005                                                                                                    |  |  |
|                                                   | 21588                        | 0.0006                                                                                                    |  |  |
| State Islamic University of Sultan Syarif Kasim R | $=3.14$<br>$\pi$<br>$K = 13$ | Langkah terakhir untuk mendapat nilai o<br>melakukan perhitungan dengan Persamaan (2.7) dar<br>Tabel 4.9, adapun perhitungannya adalah sebagai be<br>$C_1 = \sum_{n=0}^{21588} S(0) \cos \left[ 1 \frac{(0.0,5) \times 3,14}{13} \right]$ |  |  |

### 4.2.1.4 Cepstrum

Langkah terakhir untuk mendapat nilai ciri adalah cepstrum, dengan melakukan perhitungan dengan Persamaan (2.7) dan perhitungan ini merujuk pada Tabel 4.9, adapun perhitungannya adalah sebagai berikut.

IV-11

lak Cipta Dilindungi Undang-Undang

Dilarang mengutip sebagian atau seluruh karya tulis ini tanpa mencantumkan dan menyebutkan sumber

Dilarang mengumumkan dan memperbanyak sebagian atau seluruh karya tulis ini dalam bentuk apapun tanpa izin UIN Suska Riau  $\omega$ Pengutipan hanya untuk kepentingan pendidikan, penelitian, Pengutipan tidak merugikan kepentingan yang wajar UIN Suska Riau penuisan karya ilmiah, penyusunan laporan, penuisan kritik atau tinjauan suatu masalah

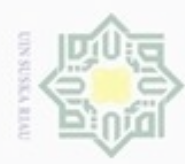

lak Cipta Dilindungi Undang-Undang

@ Hak cipta milik UIN Suska Riau

- Dilarang mengutip sebagian atau seluruh kanya tulis ini tanpa mencantumkan dan menyebutkan sumber
- 
- a. Pengutipan hanya untuk kepentingan pendidikan, penelitian, penulisan karya ilmiah, penyusunan laporan, penulisan kritik atau tinjauan suatu masalah
- Pengutipan tidak merugikan kepentingan yang wajar UIN Suska Riau
- 2. Dilarang mengumumkan dan memperbanyak sebagian atau seluruh karya tulis ini dalam bentuk apapun tanpa izin UIN Suska Riau
	-

 $C_{0.1}$  = (1.60999 × 10<sup>-06</sup>)cos  $\left(1 \frac{(0.0,5) \times 3,14}{13}\right)$  = 1.5983×10<sup>-06</sup>  $C_{0.2}$  = (1.94809 × 10<sup>-06</sup>)cos  $\left(1 \frac{(0.0,5) \times 3,14}{13}\right)$  = 1.9339×10<sup>-06</sup>

Lakukan perhitungan secara berulang sampai C21588 dengan persamaa (2.7), sehingga didapatkan nilai cepstrum seperti pada Tabel 4.10 berikut.

### Tabel 4.10 Nilai Cepstrum

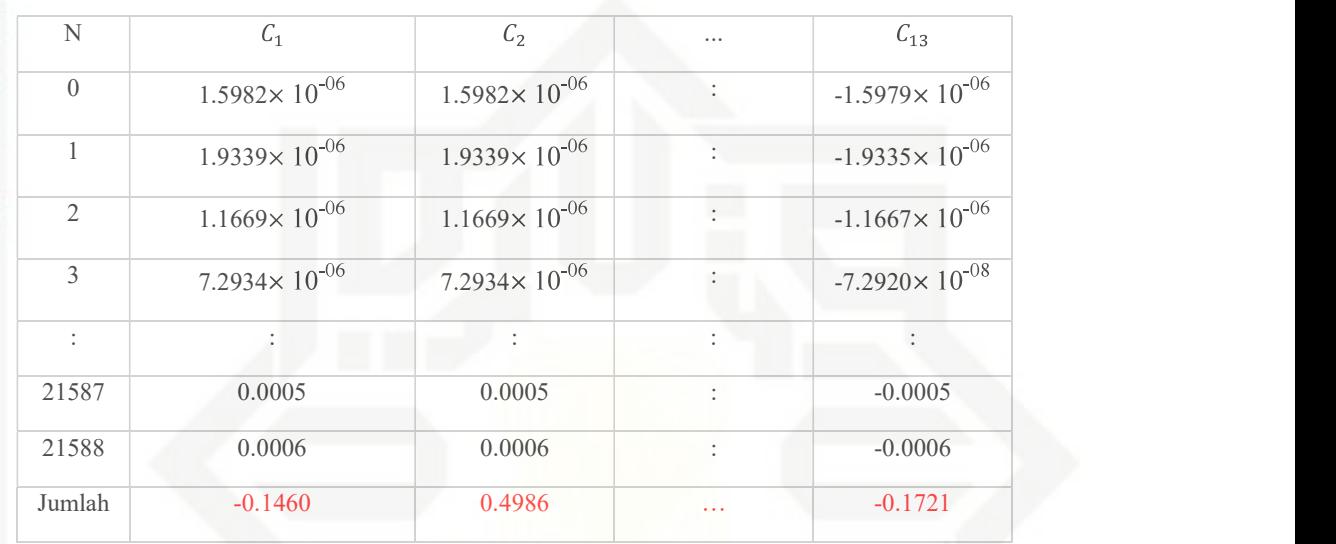

### Tabel 4.11 Nilai Ciri

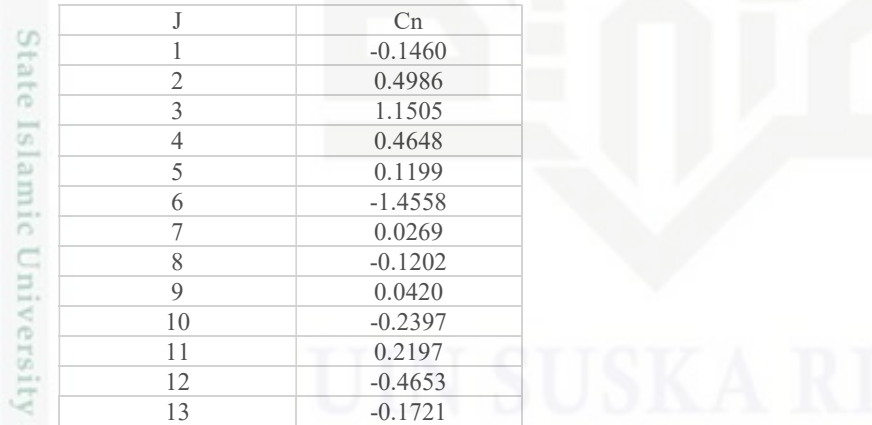

### Tabel 4.12 Nilai Ekstraksi Ciri

| No | Data | C1        | C2     | C <sub>3</sub> | C4     | C <sub>5</sub> | C <sub>6</sub> | C7     | C8        | C9     | C10       | C11     | C12       | C13       |
|----|------|-----------|--------|----------------|--------|----------------|----------------|--------|-----------|--------|-----------|---------|-----------|-----------|
|    |      | $-0.1460$ | 0.4986 | 1.1505         | 0.4648 | 0.1199         | $-1.4558$      | 0.0269 | $-0.1202$ | 0.0420 | $-0.2397$ | 0.2197  | $-0.4653$ | $-0.1721$ |
| 2  | بَ   | $-0.1460$ | 0.4986 | 1.1505         | 0.4648 | 0.1199         | $-1.4558$      | 0.0269 | $-0.1202$ | 0.0420 | $-0.2397$ | 0.2197  | $-0.4653$ | $-0.1721$ |
| 3  | ٹ    | $-0.1460$ | 0.4986 | 1.1505         | 0.4648 | 0.1199         | $-1.4558$      | 0.0269 | $-0.1202$ | 0.0420 | $-0.2397$ | 0.2197  | $-0.4653$ | $-0.1721$ |
|    | 耳    |           |        |                |        |                |                |        |           |        |           | $IV-12$ |           |           |
|    | z.   |           |        |                |        |                |                |        |           |        |           |         |           |           |
|    | asim |           |        |                |        |                |                |        |           |        |           |         |           |           |
|    |      |           |        |                |        |                |                |        |           |        |           |         |           |           |
|    | Ria  |           |        |                |        |                |                |        |           |        |           |         |           |           |
|    | Ë    |           |        |                |        |                |                |        |           |        |           |         |           |           |

IV-12

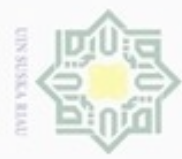

2. Dilarang mengumumkan dan memperbanyak sebagian atau seluruh karya tulis ini dalam bentuk apapun tanpa izin UIN Suska Riau

Pengutipan hanya untuk kepentingan pendidikan, penelitian, penulisan karya ilmiah, penyusunan laporan, penulisan kritik atau tinjauan suatu masalah.<br>Demonision hanya untuk kepentingan pendidikan, penelitian, penulisan kary

sebagian atau seluruh karya tulis ini tanpa mencantumkan dan menyebutkan sumber:

Pengutipan tidak merugikan kepentingan yang wajar UIN Suska Riau

### Ŧ U  $\omega$

Duepun-Buepun

milik

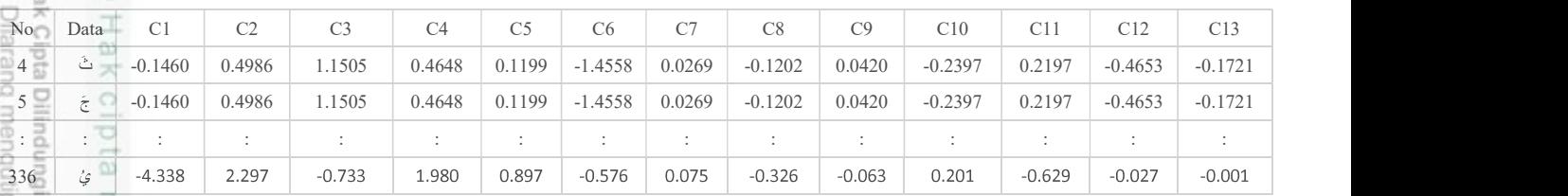

### 4.2.2 Proses Normalisasi **UIN Suska**

Tahap normalisasi data sangat diperlukan untuk proses, agar nilai input dan target tersebut berada di dalam range 0.1 sampai 0.9, pada proses normalisasi ini menggunakan Tabel 4.11. Proses normalisasi didapatkan dengan Persamaan (2.8) berikut ini.

- Riau  $a =$  Nilai minimum Tabel 4.11
	- $= -1.4588$

$$
b = Nilai maximum \text{ Tabel } 4.11
$$

$$
= 1.150
$$
  
\n
$$
x' = \left(\frac{0.8(x-a)}{b-a}\right) + 0.1
$$
  
\n
$$
x'(1) = \left(\frac{0.8(-0.1460 - (-1.4588))}{1.1505 - (-1.4588)}\right) + 0.1 = 0.5020
$$
  
\n
$$
x'(2) = \left(\frac{0.8(0.4986 - (-1.4588))}{1.1505 - (-1.4588)}\right) + 0.1 = 0.6999
$$

Lanjutkan hingga  $x'(13)$  hasil normalisasi dapat dilihat pada Tabel 4.12 berikut ini State

### Tabel 4.13 Hasil Normalisasi

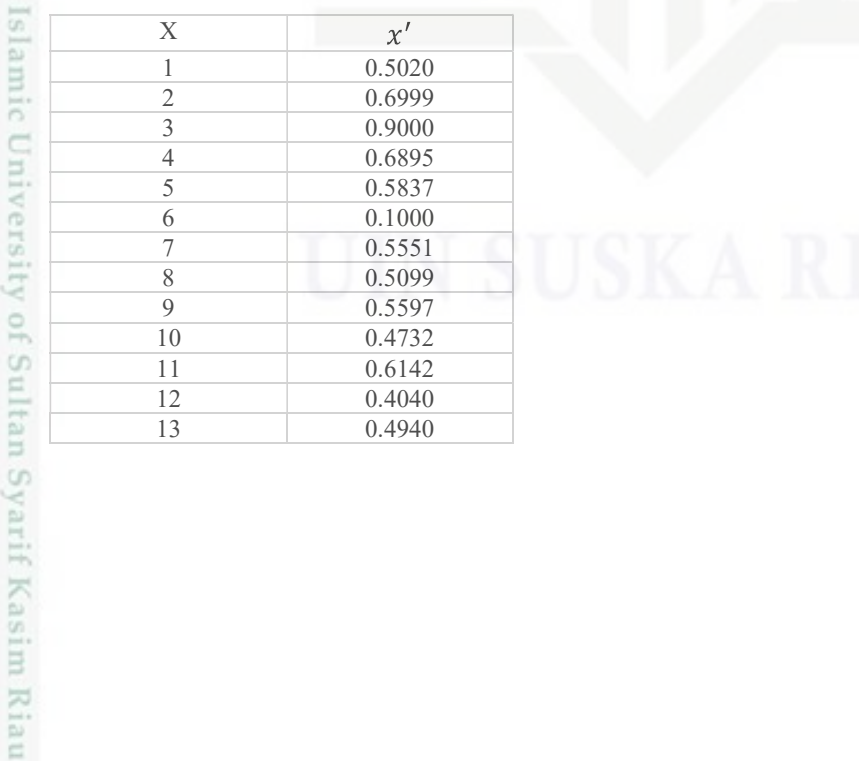

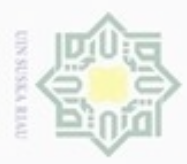

### ö. Tabel 4.14 Hasil Normalisasi Data Pengutipan hanya untuk kepentingan pendidikan, penelitian,

Riau

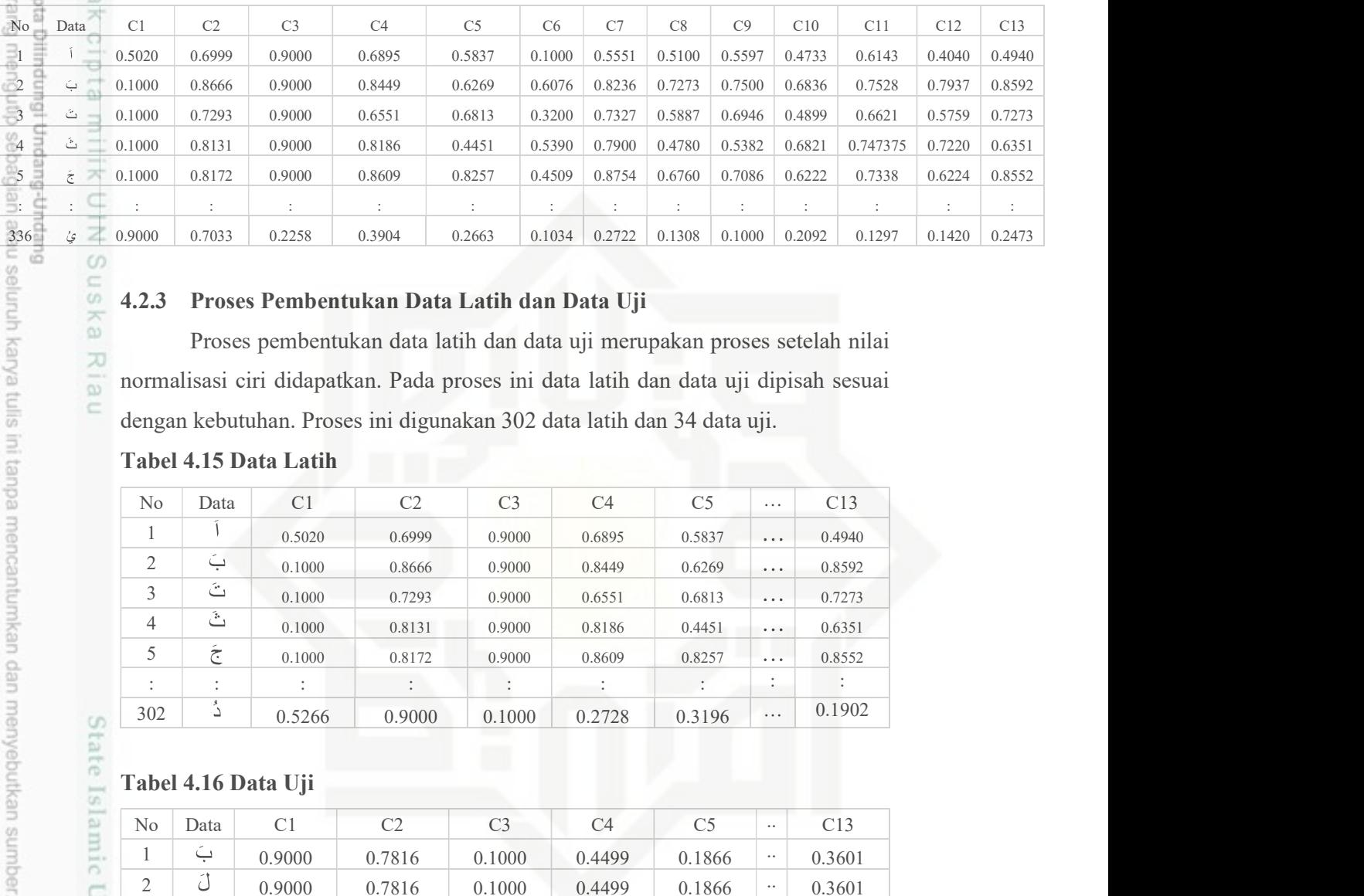

### 4.2.3 Proses Pembentukan Data Latih dan Data Uji

suska Proses pembentukan data latih dan data uji merupakan proses setelah nilai normalisasi ciri didapatkan. Pada proses ini data latih dan data uji dipisah sesuai dengan kebutuhan. Proses ini digunakan 302 data latih dan 34 data uji.

### Tabel 4.15 Data Latih

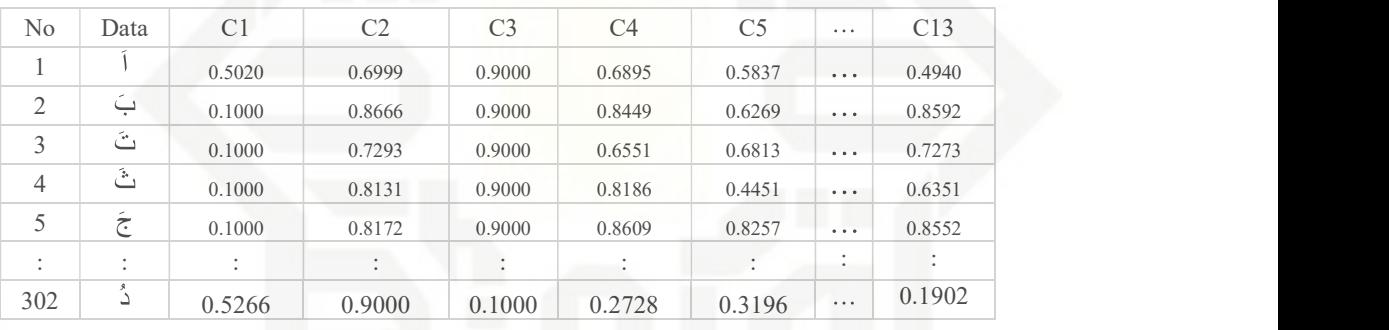

### Tabel 4.16 Data Uji

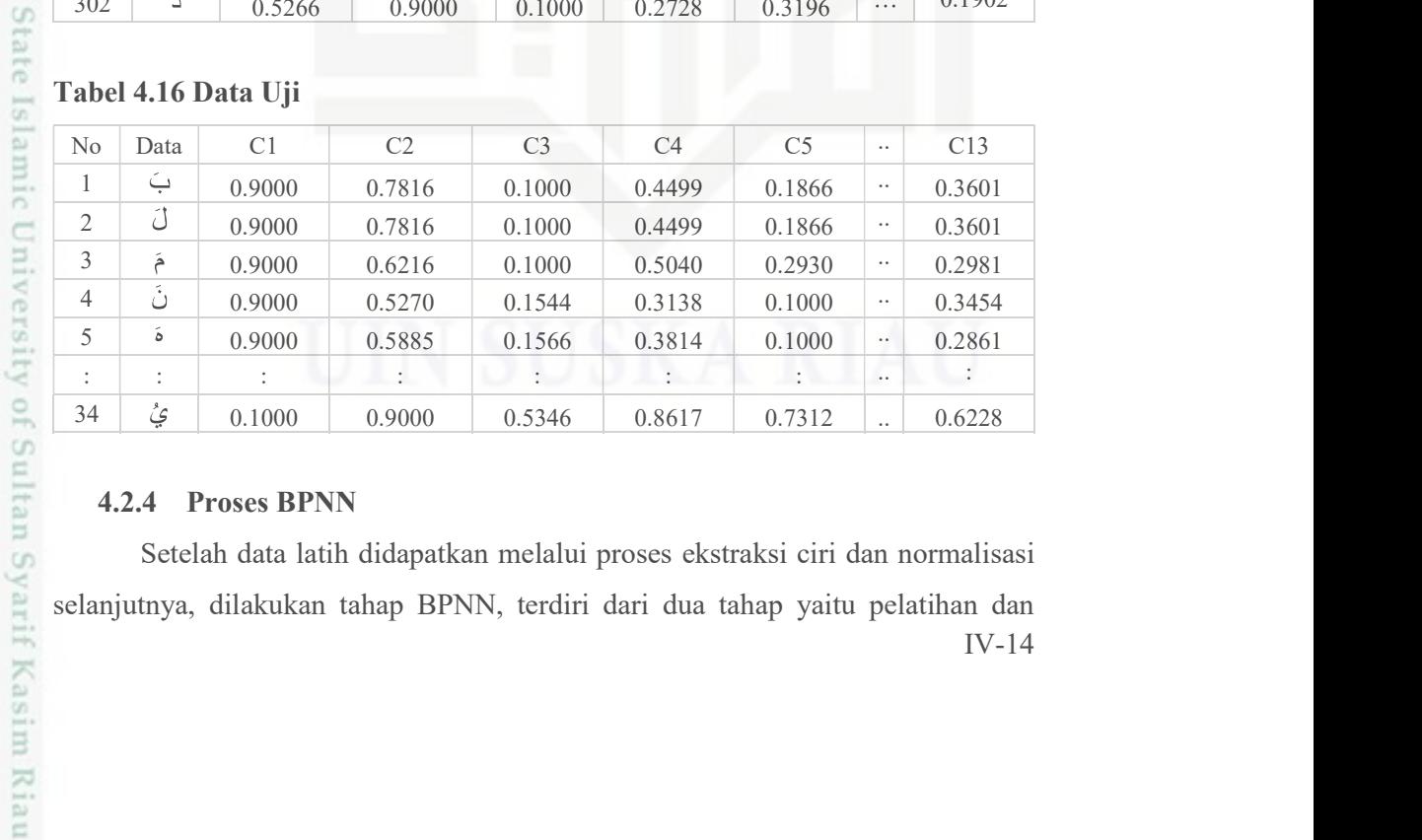

### 4.2.4 Proses BPNN

IV-14 Setelah data latih didapatkan melalui proses ekstraksi ciri dan normalisasi selanjutnya, dilakukan tahap BPNN, terdiri dari dua tahap yaitu pelatihan dan

Dilarang mengumumkan dan memperbanyak sebagian atau seluruh karya tulis ini dalam bentuk apapun tanpa izin UIN Suska Riau Pengutipan tidak merugikan kepentingan yang wajar UIN Suska Riau

penulisan karya ilmiah, penyusunan laporan, penulisan kritik atau tinjauan suatu masalah

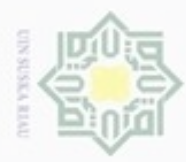

## Hak Cipta Dilindungi Undang-Undang

# State Islamic University of Sultan Syarif Kasim Riau

Dilarang mengutip sebagian atau seluruh karya tulis ini tanpa mencantumkan dan menyebutkan sumber:

 $\tilde{\Xi}$ , Pengutipan hanya untuk kepentingan pendidikan, penelitian, penulisan karya limiah, penyusunan laporan, penulisan kritik atau tinjauan suatu masalah Pengutipan tidak merugikan kepentingan yang wajar UIN Suska Riau

2. Dilarang mengumumkan dan memperbanyak sebagian atau seluruh karya tulis ini dalam bentuk apapun tanpa izin UIN Suska Riau

pengujian. Tahap pelatihan terdiri dari tiga tahapan yaitu perambatan maju, perambatan balik, dan tahap perubahan bobot. Sedangkan tahap pengujian hanya menggunakan tahap perambatan maju. Pada metode BPNN terdapat target atau kelas. Target atau kelas tersebut harus sudah ditentukan sebelumnya. Target atau kelas pada penelitian ini dapat dilihat pada Tabel 4.17.

### Tabel 4.17 Keterangan Target

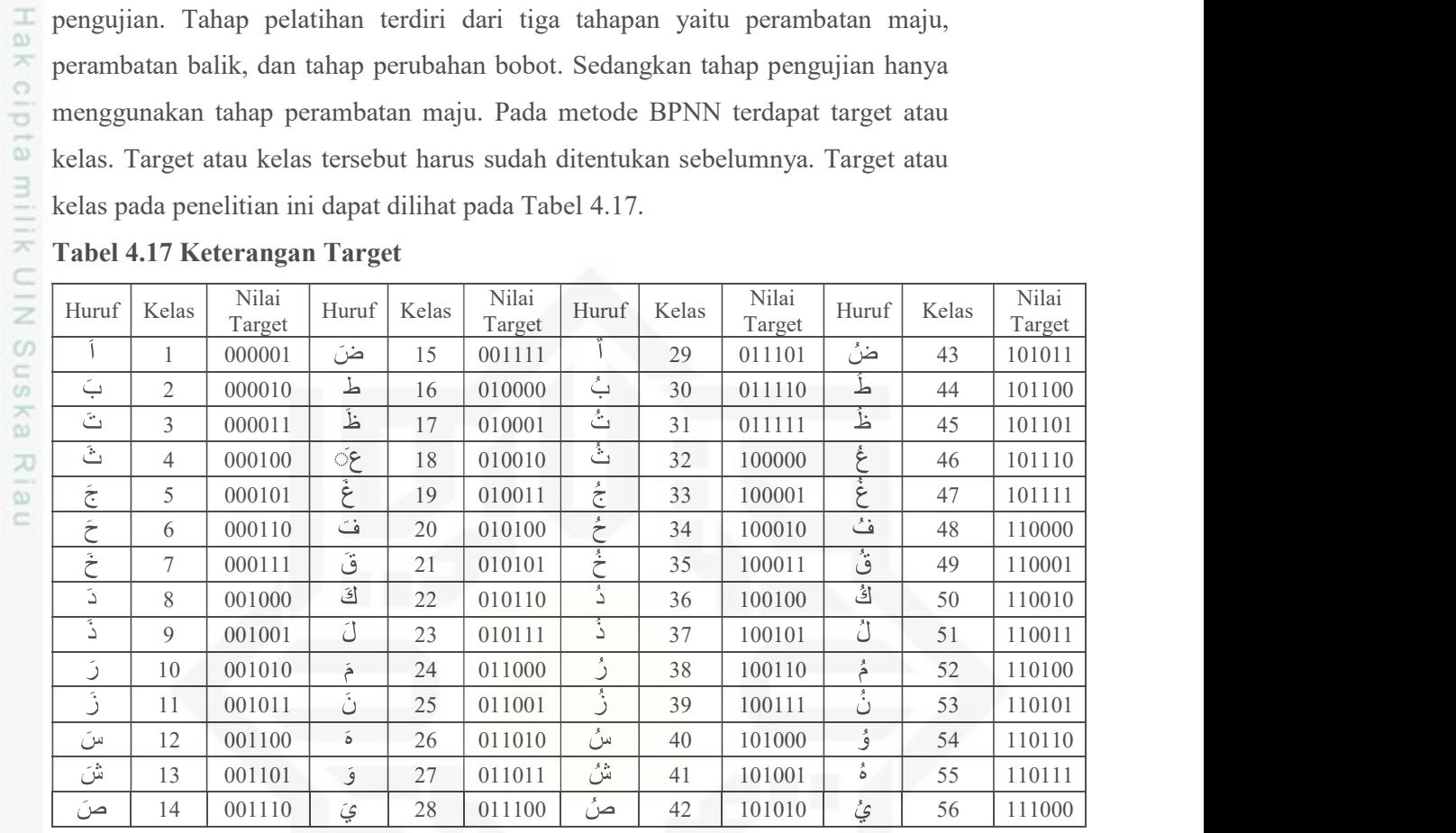

IV-15

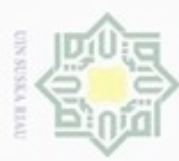

lak Cipta Dilindungi Undang-Undang

Dilarang mengutip sebagian atau seluruh karya tulis ini tanpa mencantumkan dan menyebutkan sumber

- 
- N Dilarang mengumumkan dan memperbanyak sebagian atau seluruh karya tulis ini dalam bentuk apapun tanpa izin UIN Suska Riau  $\omega$ Pengutipan hanya untuk kepentingan pendidikan, penelitian, Pengutipan tidak merugikan kepentingan yang wajar UIN Suska Riau penulisan karya ilmiah, penyusunan laporan, penulisan kritik atau tinjauan suatu masalah

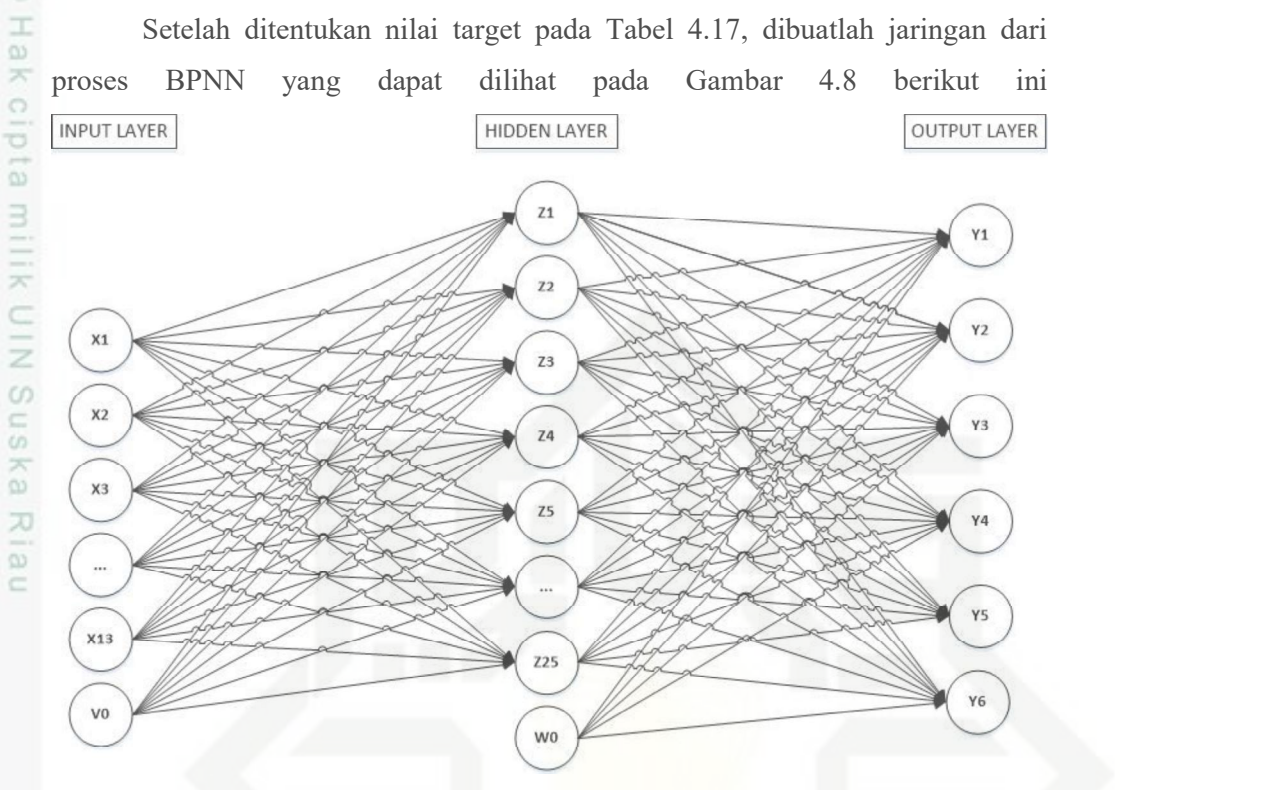

Gambar 4.8 Arsitektur Jaringan Syaraf Tiruan Backpopogation

 Keterangan pada Gambar 4.8 jaringan terdiri dari 13 unit (neuron) pada lapisan input yaitu  $X_1, X_2, X_3, \ldots$ , dan  $X_{13}$ , jumlah lapisan tersembunyi sebanyak 25 neuron yaitu  $z_1$ ,  $z_2$ ,  $z_3$ , ..., dan  $z_{25}$ , serta 6 lapisan output yaitu y<sub>1</sub>, y<sub>2</sub>, y<sub>3</sub>, ..., dan y<sub>6.</sub> Bobot yang menghubungkan  $X_1, X_2, X_3, \ldots$ , dan  $X_{13}$ , dengan neuron pertama pada lapisan tersembunyi adalah v<sub>11</sub>, v<sub>21,</sub> v<sub>31,</sub> v<sub>41,</sub> ..., dan v<sub>25</sub> (v<sub>ij</sub>: bobot yang menghubungkan neuron input ke-i menuju neuron ke-j pada lapisan tersembunyi).  $V_{01}$ ,  $V_{02}$ ,  $V_{03}$ , ..., dan  $V_{025}$  merupakan bobot pada bias yang menuju neuron pada lapisan tersembunyi. Bobot yang menghubungkan z<sub>1</sub>, z<sub>2,</sub> z<sub>3, ...</sub>, dan z<sub>25</sub> dengan neuron pertama pada lapisan output adalah  $w_{10}$ ,  $w_{20}$ ,  $w_{30}$ ,  $w_{40}$ ,  $w_{50}$   $w_{60}$  ...,  $w_{250}$ . Fungsi aktivasi yang digunakan antara lapisan input dan output yaitu fungsi aktivasi sigmoid biner.

### 4.2.3.1.Proses Pelatihan

State Islamic University of Sultan Syarif Kasim Riau

 Pada tahap pelatihan, program akan menghasilkan bobot yang akan digunakan untuk tahapan selanjutnya, yaitu tahap pengujian. Berikut tahap

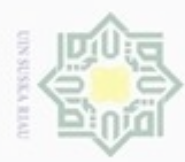

### cipta milik UIN Suska Ria

č

State Islamic University of Sultan Syarif Kasim Riau

Hak Cipta Dilindungi Undang-Undang

Dilarang mengutip sebagian atau seluruh karya tulis ini tanpa mencantumkan dan menyebutkan sumber

Dilarang mengumumkan dan memperbanyak sebagian atau seluruh karya tulis ini dalam bentuk apapun tanpa izin UIN Suska Riau  $\omega$ Pengutipan hanya untuk kepentingan pendidikan, penelitian, Pengutipan tidak merugikan kepentingan yang wajar UIN Suska Riau penulisan karya ilmiah, penyusunan laporan, penulisan kritik atau tinjauan suatu masalah

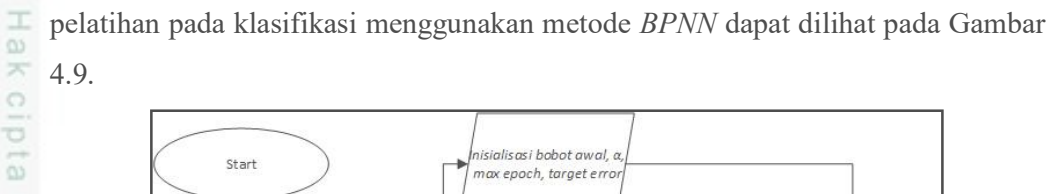

Forward propagation

backpropogation

Perubahan Bobot

och < Max Epoi

AND ......<br>get Error >MSE

Bobot AKhir

⋤

End

tidak

pelatihan pada klasifikasi menggunakan metode BPNN dapat dilihat pada Gambar

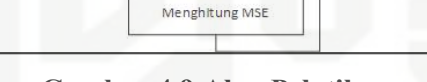

Gambar 4.9 Alur Pelatihan

 Dari alur pelatihan di atas dapat dilihat tahapan pertama yang dilakukan pada tahap pelatihan yaitu melakukan input data hasil normalisasi dari hasil ekstraksi ciri yang akan digunakan pada tahap pelatihan. Setelahnya menginisialisasikan bobot awal, jumlah *epoch, learning rate* dan target *error*.<br>Selanjutnya masuk ke tahap alur maju atau *feedforward*, kemudian dilanjutkan pada tahap backforward. Apabila error yang didapatkan tidak sesuai dengan target error, maka akan kembali pada tahap feedforward dan backforward hingga sesuai dengan target error dan maksimum epoch yang telah ditentukan. Dan apabila error yang diperoleh lebih kecil dari target error maka pelatihan akan berhenti dan bobot akhir pada proses tersebut akan disimpan untuk digunakan pada tahap pengujian.

### Inisialisasi Bobot Awal

Nilai

1. Bobot awal v, v0, w, dan w0 dapat dilihat pada Tabel 4.18 sampai Tabel 4.21.

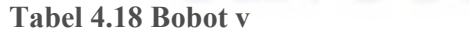

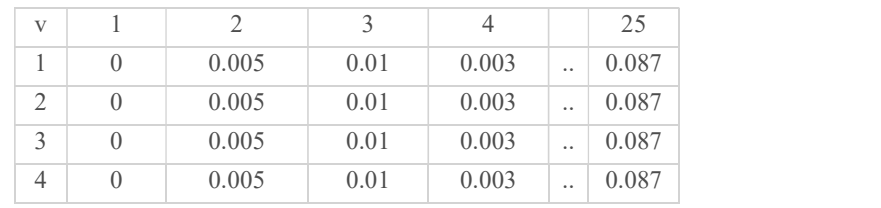

IV-17

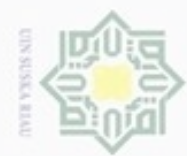

ω

N

Dilarang mengumumkan dan memperbanyak sebagian atau seluruh karya tulis ini dalam bentuk apapun tanpa izin UIN Suska Riau

Pengutipan tidak merugikan kepentingan yang wajar UIN Suska Riau

Pengutipan hanya untuk kepentingan pendidikan, penelitian,

lak Cipta Dilindungi Undang-Undang

State Islamic University of Sultan Syarif Kasim Riau

 $\colon$ 

 $\overline{0}$ 

Tabel 4.19 Bobot v0

 $\mathbf{1}$ 

 $\overline{0}$ 

Tabel 4.20 Bobot w

 $\overline{1}$ 

 $\overline{0}$ 

 $0.0015$ 

 $0.003$ 

 $0.0045$ 

 $0.006$ 

 $\boldsymbol{0}$ 

w<sub>0</sub>

 $\,1\,$  $\overline{2}$ 

 $\overline{3}$ 

 $\overline{4}$ 

5

6

Tabel 4.21 Bobot w0

25

 $V<sup>0</sup>$ 

W

 $\mathbf{1}$  $\overline{2}$ 

 $\overline{\mathbf{3}}$ 

 $\overline{4}$ 

5

6

 $\ddot{\cdot}$ 

 $0.005$ 

 $\overline{2}$ 

 $0.005$ 

 $\overline{2}$ 

0.0023

 $0.0025$ 

0.0033

0.0053

0.007

0.0023

Nilai  $0.0015$ 

 $0.002$ 

0.0025

0.003

0.0035

0.004

Learning rate  $(\alpha) = 0,1$ 

Maximum epoch =  $1000$ 

Target  $error = 0,001$ 

 $\ddot{\cdot}$ 

 $0.01$ 

 $\overline{\mathbf{3}}$ 

 $0.01$ 

 $\overline{3}$ 

0.0046

0.0035

0.0036

 $0.0061$ 

 $0.008$ 

0.0046

 $\ddot{\cdot}$ 

0.003

 $\overline{4}$ 

0.003

 $\overline{4}$ 

0.0069

0.0045

0.0039

0.0069

0.009

0.0069

5. Data Latih, adalah nilai normalisasi ciri yang digunakan pada tahap

pelatihan, nilai data latih dan target dapat dilihat pada Tabel 4.15 dan Tabel

Proses pelatihan merupakan tahap untuk melatih sebuah aplikasi agar dapat

mengenali data yang diberikan, pada proses pelatihan data yang digunakan terdapat

pada Tabel 4.12 dan nilai Target terdapat pada Tabel 4.16

 $\ddot{\cdot}$ 

0.087

 $\overline{5}$ 

 $\ddotsc$ 

 $\ddot{\phantom{a}}$ 

 $\ddot{\phantom{0}}$ 

 $\ddot{\phantom{a}}$ 

 $\overline{25}$ 

0.087

 $\overline{25}$ 

0.0552

0.0255

0.0102

0.0237

 $0.03$ 

0.0552

 $\ddot{\phantom{0}}$ 

 $\ddotsc$ 

Dilarang mengutip sebagian atau seluruh karya tulis ini tanpa mencantumkan dan menyebutkan sumber

penulisan karya ilmiah, penyusunan laporan, penulisan kritik atau tinjauan suatu masalah

2.

 $3.$ 

 $4.$ 

4.17

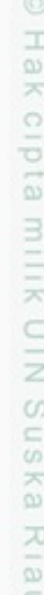

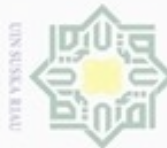

# lak Cipta Dilindungi Undang-Undang

cipta

milik

 $\subset$  $\frac{1}{2}$ 

x la u

Dilarang mengutip sebagian atau seluruh karya tulis ini tanpa mencantumkan dan menyebutkan sumber

 $\omega$ Pengutipan hanya untuk kepentingan pendidikan, penelitian, Pengutipan tidak merugikan kepentingan yang wajar UIN Suska Riau penulisan karya ilmiah, penyusunan laporan, penulisan kritik atau tinjauan suatu masalah

### Hak Epoch-1 Data ke 1

Epoch merupakan jumlah iterasi atau perulangan yang dilakukan terhadap data latih, dimana kondisi berhentinya iterasi atau perulangan ini yaitu ketika mencapai batas maksimum epoch yang telah ditentukan atau nilai target error yang telah ditentukan. Pada proses pelatihan data yang digunakan adalah data ke 1 dari Tabel 4.14

suska Data ke-1 =  $X1 = 0.502041$ ,  $X2=0.6999$ ,  $X3 = 0.9$ ,  $X4 = 0.689525$ ,  $X5 = 0.583659$ ,  $X6 = 0.1$   $X7 = 0.555113$ ,  $X8 = 0.50996$ ,  $X9 = 0.559748$ ,  $X10 = 0.47328$ ,  $X11 =$ 0.614292,  $X12 = 0.404033$ ,  $X13 = 0.49403$ , Target = 000001

### Tahap I : Perambatan Maju (Feedforward)

Pada Tahapan ini data yang digunakan adalah data ke 1 pada Tabel 4.14 dikalikan dengan bobot awal yang terdapat pada Tabel 4.17 dan Tabel 4.18 Operasi pada hidden layer menggunakan Persamaan (2.13) :

$$
Z_{in_1} = V_{01} + V_{11} . X_1 + V_{21} . X_2 + ... + V_{131} . X_{13}
$$
  
= 0 + (0 \* 0.502041) + (0.05 \* 0.6999) + ... + (0 \* 0.49403)  
= 0

State

Islamic University of Sultan Syarif Kasim Riau

 $Z_{in_2} = V_{02} + V_{12} \cdot X_1 + V_{22} \cdot X_2 + \cdots + V_{132} \cdot X_{13}$  $= 0.05 + (0.05 * 0.502041) + (0.05 * 0.6999) + ... + (0.05 * 0.49403)$ 

 $= 0.4040$ 

Lakukan hingga  $Z_{in}$  mencapai  $Z_{in25}$  hasil  $Z_{in}$  dapat dilihat pada Tabel 4.22.

### Tabel 4.22 Nilai  $Z_{in}$

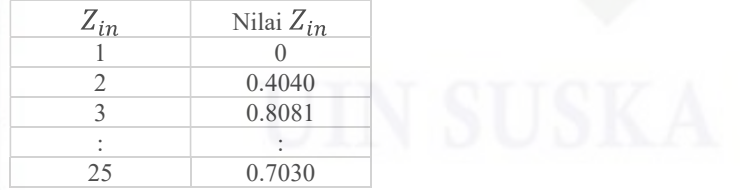

 Setelah itu mencari nilai z dengan merujuk nilai z\_in pada Tabel 4.22 untuk mencari fungsi aktivasi pada hidden layer menggunakan Persamaan (2.14) :

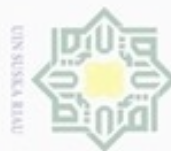

 $z_1 = \frac{1}{1+e^{-0}} = 0,5$ Hak cipta milik UIN Suska  $z_2 = \frac{1}{1 + e^{-0.404075}} = 0.5996$ Lakukan hingga Z mencapai  $Z_{25}$  hasil Z dapat dilihat pada Tabel 4.23. Tabel 4.23 Nilai Z

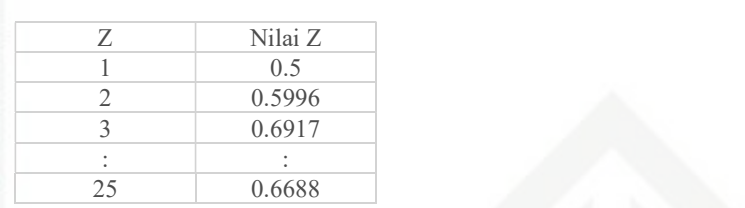

Selanjutnya operasi pada output layer menggunakan Persamaan (2.15), dengan Riau merujuk nilai z pada Tabel 4.23, dan bobot awal w dan w0 di Tabel 4.20 sampai 4.21

$$
Y_{in_1} = W_{01} + W_{11} \cdot Z_1 + W_{21} \cdot Z_2 + \dots + W_{251} \cdot Z_{25}
$$
  
= 0.0015 + (0.05 \* 0.5) + (0 \* 0.5996) + ... + (0.0552 \* 0.6688)  
= 0.5182  

$$
Y_{in_2} = W_{02} + W_{12} \cdot Z_1 + W_{22} \cdot Z_2 + \dots + W_{252} \cdot Z_{25}
$$
  
= 0.002 + (0.0015 \* 0.5) + (0.0025 \* 0.5996) + ... + (0.0552 \* 0.6688)

 $= 0.2557$ 

Lakukan hingga  $Y_{in}$  mencapai  $Y_{in}$  hasil  $Y_{in}$  dapat dilihat pada Tabel 4.24.

Tabel 4.24 Nilai  $Y_{in}$ 

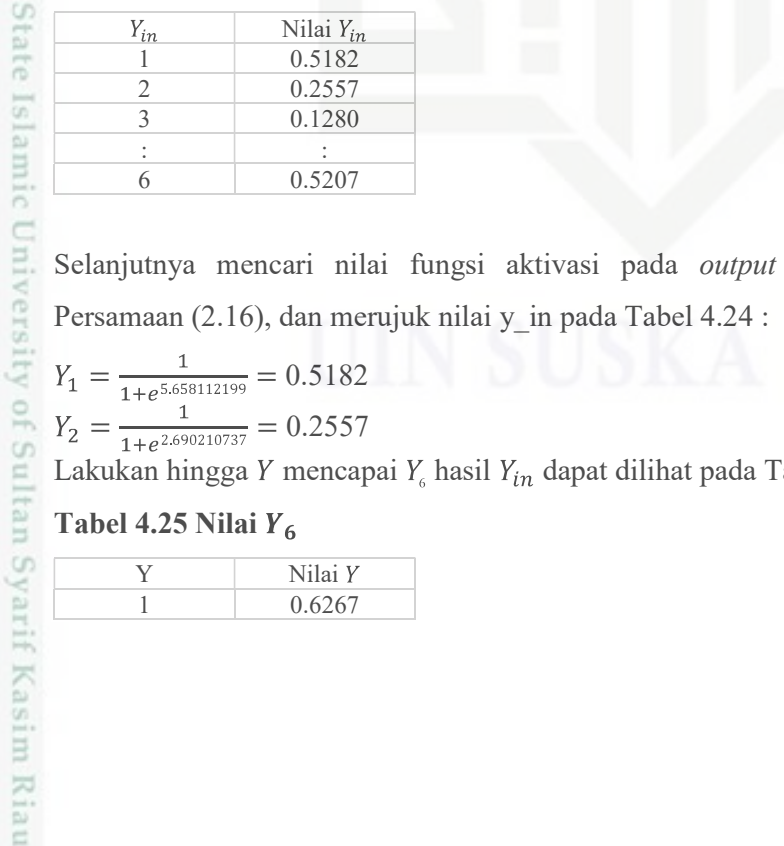

Selanjutnya mencari nilai fungsi aktivasi pada output layer menggunakan Persamaan (2.16), dan merujuk nilai y\_in pada Tabel 4.24 :

$$
Y_1 = \frac{1}{1 + e^{5.658112199}} = 0.5182
$$
  

$$
Y = \frac{1}{1} = 0.2557
$$

$$
Y_2 = \frac{1}{1 + e^{2.690210737}} = 0.2557
$$

Lakukan hingga Y mencapai  $Y_{\scriptscriptstyle{6}}$  hasil  $Y_{\scriptscriptstyle{th}}$  dapat dilihat pada Tabel 4.25.

Tabel 4.25 Nilai  $Y_6$ 

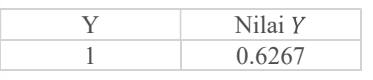

IV-20

lak Cipta Dilindungi Undang-Undang

Dilarang mengutip sebagian atau seluruh karya tulis ini tanpa mencantumkan dan menyebutkan sumber

- $\omega$ Pengutipan tidak merugikan kepentingan yang wajar UIN Suska Riau Pengutipan hanya untuk kepentingan pendidikan, penelitian, penuisan karya ilmiah, penyusunan laporan, penuisan kritik atau tinjauan suatu masalah
- Dilarang mengumumkan dan memperbanyak sebagian atau seluruh karya tulis ini dalam bentuk apapun tanpa izin UIN Suska Riau

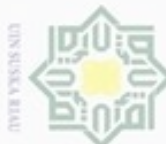

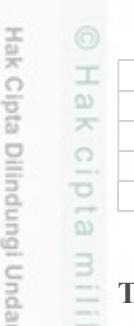

# State Islamic University of Sultan Syarif Kasim Riau

Buepun-Bu

Dilarang mengutip sebagian atau seluruh karya tulis ini tanpa mencantumkan dan menyebutkan sumber

- $\omega$ Pengutipan tidak merugikan kepentingan yang wajar UIN Suska Riau Pengutipan hanya untuk kepentingan pendidikan, penelitian, penuisan karya ilmiah, penyusunan laporan, penuisan kritik atau tinjauan suatu masalah
- 
- Dilarang mengumumkan dan memperbanyak sebagian atau seluruh karya tulis ini dalam bentuk apapun tanpa izin UIN Suska Riau

IV-21

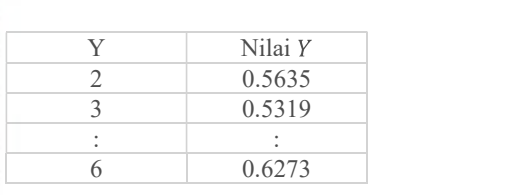

### ahap II : Perambatan Balik (BPNN)

Melakukan perhitungan error dengan menggunakan Persamaan (2.17), dan menggunakan nilai y\_in pada Tabel 4.24

$$
\sum_{n=1}^{\infty} \text{menggunakan nilai } y_{n} \text{ pada Tabel } 4.24
$$
\n
$$
\delta_{1} = (T_{1} - Y_{2}) \frac{1}{1 + e^{-y_{1}} \text{in}} \left( 1 - \frac{1}{1 + e^{-y_{1}} \text{in}} \right)
$$
\n
$$
\delta_{0} = (1 - 0.9965) \frac{1}{1 + e^{-0.6267}} \left( 1 - \frac{1}{1 + e^{-0.6267}} \right)
$$
\n
$$
= -0.1466
$$
\n
$$
\delta_{2} = (1 - 93644) \frac{1}{1 + e^{-0.5635}} \left( 1 - \frac{1}{1 + e^{-0.5635}} \right)
$$

 $=-0.1386$ 

Lakukan hingga  $\delta$  mencapai hasil  $\delta_6$  dapat dilihat pada Tabel 4.26.

### Tabel 4.26 Nilai  $\delta$

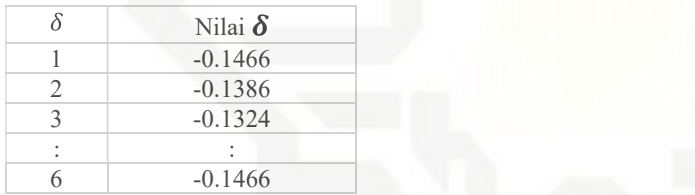

Melakukan perhitungan koreksi bobot dan koreksi bias dengan menggunakan Persamaan (2.18) dan Persamaan (2.19), dan menggunakan nilai  $\delta$  pada Tabel 4.26 dan nilai z pada Tabel 4.23

 $\alpha = 0,1$ 

 $= 0.1 * (-0.1466) * 0.5$ = -0.0073<br> $\Delta w_{12} = \alpha * \delta_2 * z_2$  $=\infty * 0.2 * z_2$ <br>= 0.1 \* (-0.1386) \* 0.5996  $= -0.0069$  $\sim$   $\sqrt{s}$ 

$$
\Delta w_{01} = \alpha * \delta_1
$$

 $= 0.1 * (-0.1466)$ 

 $= -0.0146$ 

Lakukan hingga  $\delta$  mencapai hasil  $\delta_6$  dapat dilihat pada Tabel 4.27.

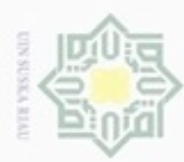

ë

lak Cipta Dilindungi Undang-Undang

### Tabel 4.27 Nilai

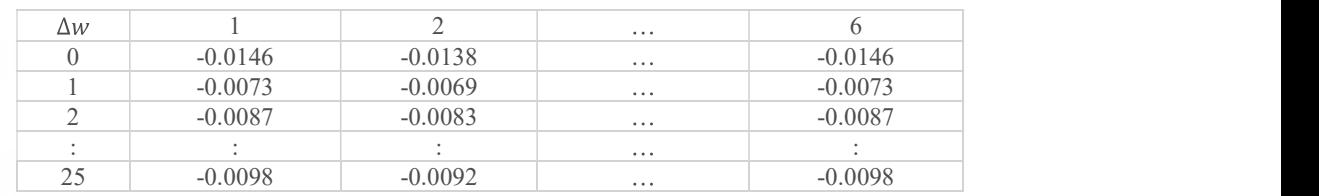

Melakukan perhitungan faktor error dengan menggunakan Persamaan (2.20), dan

menggunakan nilai  $\delta$  pada Tabel 4.23 dan nilai w pada Tabel 4.17

0

$$
\delta in_2 = \delta_1 \cdot W_2 = -0.1386 \cdot 0.1 = -0.0002
$$

Hak cipta milik UIN Suska Riau Lakukan hingga  $\delta_{in}$  mencapai hasil  $\delta in_6$  dapat dilihat pada Tabel 4.28.

### Tabel 4.28 Nilai  $\delta_{in}$

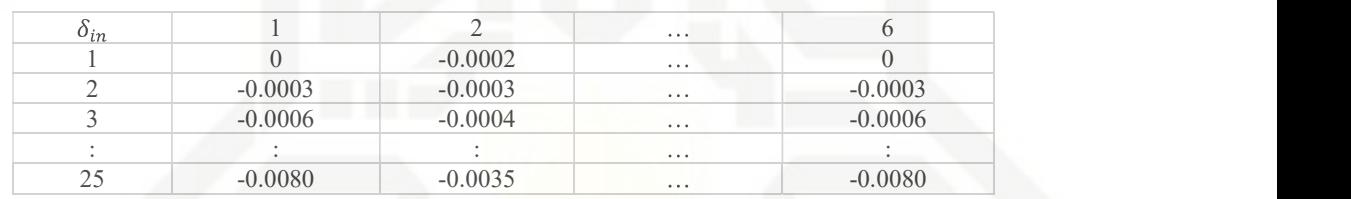

Melakukan perhitungan dengan menggunakan Persamaan (2.21), dan menggunakan nilai z\_in yang terdapat pada Tabel 4.22

$$
\delta_1 = \delta i n_1 \frac{1}{1 + e^{-2 \cdot \ln 1}} \left( 1 - \frac{1}{1 + e^{-2 \cdot \ln 1}} \right)
$$
  
\n
$$
= 0 \frac{1}{1 + e^{-0}} \left( 1 - \frac{1}{1 + e^{-2 \cdot \ln 2}} \right)
$$
  
\n
$$
= 0
$$
  
\n
$$
\delta_2 = \delta i n_2 \frac{1}{1 + e^{-2 \cdot \ln 2}} \left( 1 - \frac{1}{1 + e^{-2 \cdot \ln 2}} \right)
$$
  
\n
$$
= -0.0033 \frac{1}{1 + e^{-0.4040}} \left( 1 - \frac{1}{1 + e^{-0.4040}} \right)
$$
  
\n
$$
= -0.0006
$$
  
\nLakukan hingga  $\delta$  mencapai hasil  $\delta_6$  dapat dilih  
\n**Table 4.29 Nilai**  $\delta$   
\n
$$
\delta
$$
  
\n
$$
\delta
$$
  
\n
$$
\delta
$$
  
\n
$$
\delta
$$
  
\n
$$
\delta
$$
  
\n
$$
\delta
$$
  
\n
$$
\delta
$$
  
\n
$$
\delta
$$
  
\n
$$
\delta
$$
  
\n
$$
\delta
$$
  
\n
$$
\delta
$$
  
\n
$$
\delta
$$
  
\n
$$
\delta
$$
  
\n
$$
\delta
$$
  
\n
$$
\delta
$$
  
\n
$$
\delta
$$
  
\n
$$
\delta
$$
  
\n
$$
\delta
$$
  
\n
$$
\delta
$$
  
\n
$$
\delta
$$
  
\n
$$
\delta
$$
  
\n
$$
\delta
$$
  
\n
$$
\delta
$$
  
\n
$$
\delta
$$
  
\n
$$
\delta
$$
  
\n
$$
\delta
$$
  
\n
$$
\delta
$$
  
\n
$$
\delta
$$
  
\n
$$
\delta
$$
  
\n
$$
\delta
$$
  
\n
$$
\delta
$$
  
\n
$$
\delta
$$
  
\n
$$
\delta
$$
  
\n
$$
\delta
$$

Lakukan hingga  $\delta$ mencapai hasil  $\delta_6$ dapat dilihat pada Tabel 4.29.

### Tabel 4.29 Nilai $\delta$

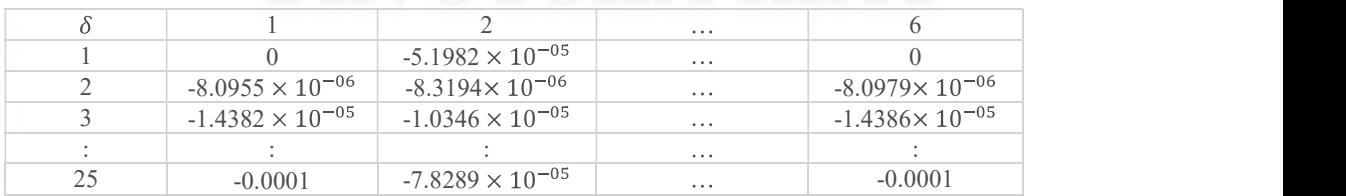

Dilarang mengutip sebagian atau seluruh karya tulis ini tanpa mencantumkan dan menyebutkan sumber

Pengutipan hanya untuk kepentingan pendidikan, penelitian, penulisan karya ilmiah, penyusunan laporan, penulisan kritik atau tinjauan suatu masalah.

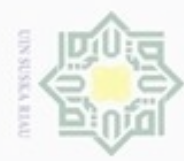

lak Cipta Dilindungi Undang-Undang

a K

cipta

 $\frac{C}{Z}$ 

N

Dilarang mengutip sebagian atau seluruh karya tulis ini tanpa mencantumkan dan menyebutkan sumber

Dilarang mengumumkan dan memperbanyak sebagian atau seluruh karya tulis ini dalam bentuk apapun tanpa izin UIN Suska Riau

H Menghitung koreksi perubahan bobot dengan menggunakan Persamaan (2.22), dan menggunakan nilai  $\delta$  yang terdapat pada Tabel 4.29 dan nilai x yang terdapat pada Tabel 4.14 Data ke 1  $\alpha = 0,1$ 

milik 0  $-4.0647 \times 10^{-0}$ 

0

 $\circ$ Lakukan hingga  $\Delta v$  mencapai hasil  $\Delta v_{66}$  dapat dilihat pada Tabel 4.30, untuk nilai .  $\Delta v$  lakukan sebanyak jumlah output

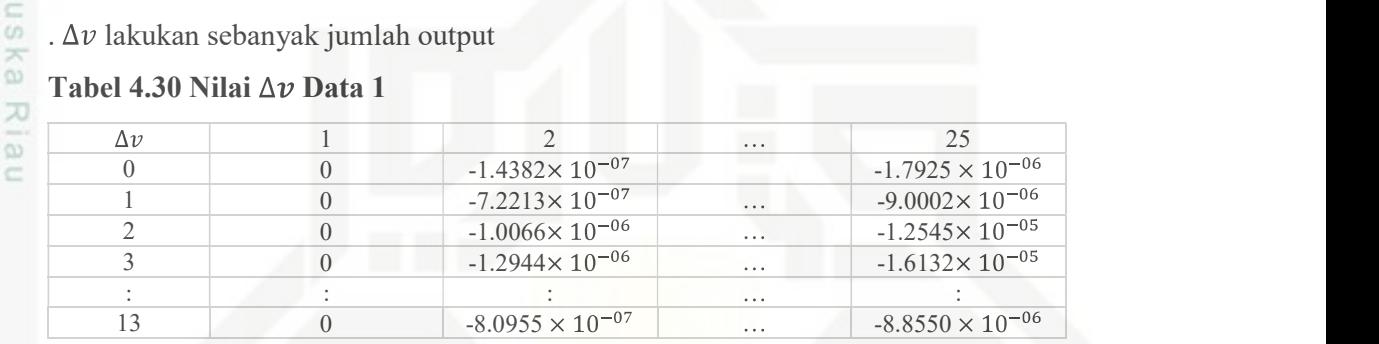

### Tabel 4.30 Nilai  $\Delta v$  Data 1

### Tahap III : Perubahan Bobot dan Bias

Melakukan perhitungan perubahan bobot dan bias ke output layer dengan menggunakan Persamaan (2.23), dan menggunakan bobot awal yang merujuk pada

Tabel 4.19 sampai 4.20 dan nilai  $\Delta w$  yang merujuk pada Tabel 4.27

State Islamic University of Sultan Syarif Kasim Riau  $W_{11}(baru) = W_{11}(lama) + \Delta W_{11} = 0.05 + 0.007330907 = 0.0073$ 

 $W_{12}(baru) = W_{12}(lama) + \Delta W_{12} = 0.1 + 0.008792196 = -0.0064$ 

$$
W_{01}(baru) = W_{01}(lama) + \Delta W_{01} = 0 + -0.014661814 = -0.0131
$$

Lakukan hingga w mencapai hasil  $w_{25}$  dapat dilihat pada Tabel 4.31.

### Tabel 4.31 Nilai

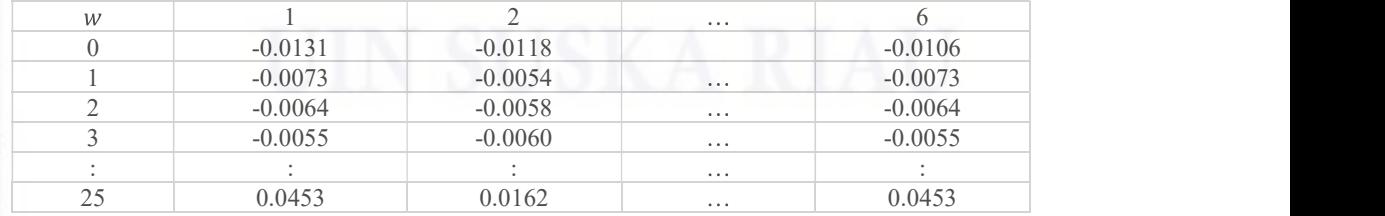

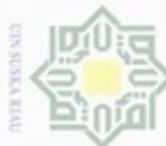

 $\pm$ 

N<sub>B</sub>

cipta milik UIN Suska

Riau

Tabel 4.32 Nilai v

 $\boldsymbol{\mathcal{V}}$ 

 $\overline{0}$ 

 $\mathbf{1}$ 

 $\overline{2}$ 

 $\overline{3}$ 

 $\div$ 

13

Dilarang mengutip sebagian atau seluruh karya tulis ini tanpa mencantumkan dan menyebutkan sumber

- 
- $\omega$ Pengutipan hanya untuk kepentingan pendidikan, penelitian, Pengutipan tidak merugikan kepentingan yang wajar UIN Suska Riau penulisan karya ilmiah, penyusunan laporan, penulisan kritik atau tinjauan suatu masalah
- N

Dilarang mengumumkan dan memperbanyak sebagian atau seluruh karya tulis ini dalam bentuk apapun tanpa izin UIN Suska Riau

State Islamic University of Sultan Syarif Kasim Riau

### Setelah mendapatkan bobot baru, maka bobot ini akan digunakan pada tahap selanjutnya yaitu pengujian. Proses algoritma dari pengujian ini dimulai ketika menginputkan data normalisasi ciri yang akan di uji dengan menggunakan bobot akhir yang didapatkan pada tahap pelatihan. Tahapan yang dilakukan pada

Melakukan perhitungan perubahan bobot dan bias menuju *hidden layer* dengan

menggunakan Persamaan (2.24), dan  $\Delta v$  merujuk pada Tabel 4.26 dan bobot awal

 $\overline{2}$ 

0.0499

0.0499

0.0499

0.0499

0.0499

yang merujuk pada Tabel 4.14 sampai 4.16

 $=$  -3.6467 $\times$  10<sup>-06</sup>

 $V_{11}(baru) = 0 + 0 + 2.61004 \times 10^{-07} + ... + 0$ <br>=-2.6161 × 10<sup>-07</sup>

 $V_{01}(baru) = 0 + 0 + (-5.19824 \times 10^{-07}) + ... + 0$ <br>= -5.2104×10<sup>-06</sup>

 $\mathbf{1}$ 

 $-5.2104 \times 10^{-06}$ 

 $-3.6467 \times 10^{-06}$ 

 $-4.6893 \times 10^{-06}$ 

 $-3.5925 \times 10^{-06}$ 

 $8.7650 \times 10^{-07}$ 

pengujian dapat dilihat pada Gambar 4.9.

 $V_{12}(baru) = 0 + 0 + 3.63825 \times 10^{-07} + ... + 1.03528 \times 10^{-06}$ 

Lakukan hingga  $v$  mencapai hasil  $v_{13}$  dapat dilihat pada Tabel 4.32.

 $\overline{25}$ 

0.0869

0.0869

0.0869

0.0869

 $\ddot{\cdot}$ 

0.0869

. . .

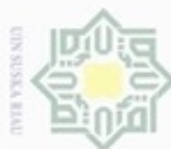

### Hak cipta milik UIN Suska Riau

State Islamic University of Sultan Syarif Kasim Riau

merupakan output huruf hijaiyah.

merujuk pada Tabel 4.15 Data Uji data ke 1

4.2.3.2. Tahap Pengujian

Mulai

nisialisasi bobot awal nlah epoch, learning rat dan target error

Data Ciri

Fase Forward

Hasil Klasifikasi

Mulai

Gambar 4.10 Flowchart Tahap Pengujian BPNN

proses pelatihan akan digunakan untuk proses pengujian. Kemudian ciri suara yang telah di normalisasi akan dimasukkan sebagai input data untuk proses pengujian.

Tahapan pengujian ini hanya menggunakan fase feedforward dan hasil yang didapat

Pada proses pengujian ini, bobot yang didapat yaitu v, v0, w, dan w0 pada

Lakukan pengujian terhadap data baru untuk mendapatkan hasil klasifikasi,

lak Cipta Dilindungi Undang-Undang

- Dilarang mengutip sebagian atau seluruh karya tulis ini tanpa mencantumkan dan menyebutkan sumber
- $\omega$ Pengutipan hanya untuk kepentingan pendidikan, penelitian, penulisan karya ilmiah, penyusunan laporan, penulisan kritik atau tinjauan suatu masalah
- 
- Dilarang mengumumkan dan memperbanyak sebagian atau seluruh karya tulis ini dalam bentuk apapun tanpa izin UIN Suska Riau
	- Pengutipan tidak merugikan kepentingan yang wajar UIN Suska Riau

 $IV-25$ 

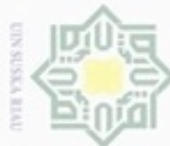

Riau

State Islamic University of Sultan Syarif Kasim Riau

 $= 0.5098$ 

Tabel 4.33 Nilai Z<sub>in</sub>

 $Z_{in}$ 

1  $\overline{2}$ 

3

25

 $z_1 = \frac{1}{1 + e^{-0.07260893}} = 0,5181$ 

 $z_2 = \frac{1}{1 + e^{-0.12279192}} = 0.5306$ 

Tabel 4.34 Nilai Z

 $\ensuremath{\mathbf{Z}}$ 

 $\,1\,$  $\overline{c}$ 

3

25

Hak

Perambatan Maju (*Feedforward*)<br>
Pada Tahapan ini data yang digunakan adalah data k<br>
dengan bobot yang telah didapatkan pada proses p<br> *Layer* menggunakan Persamaan (2.13) :<br>
Z<sub>in<sub>1</sub></sub> = V<sub>01</sub> + V<sub>11</sub>, X<sub>1</sub> + V<sub>21</sub>, X<sub>2</sub> +

 $Z_{in_2} = V_{02} + V_{12} \tX_1 + V_{22} \tX_2 + \cdots + V_{132} \tX_{13}$ 

Nilai  $Z_{in}$ 

0.0726

0.1227

0.1729

0.9262

Nilai Z 0.5181

0.5306

0.5431

0.7163

Pada Tahapan ini data yang digunakan adalah data ke 1 pada Tabel 4.16 dikalikan dengan bobot yang telah didapatkan pada proses pelatihan, Operasi pada hidden

 $=0.0123+(0.0039*0.1)+(0.0096*0.8666)+...+(0.0061*0.8592)$ 

 $= 0.0172 + (0.0088 * 0.0096) + (0.0145 * 0.8666) + ... + (0.0145 * 0.8592)$ 

Setelah itu mencari nilai z dengan merujuk nilai z in pada Tabel 4.33 untuk mencari

fungsi aktivasi pada hidden layer menggunakan Persamaan (2.14):

Lakukan hingga Z mencapai  $Z_{25}$  hasil Z dapat dilihat pada Tabel 4.34.

Lakukan hingga  $Z_{in}$  mencapai  $Z_{in25}$  hasil  $Z_{in}$  dapat dilihat pada Tabel 4.33.

- Dilarang mengutip sebagian atau seluruh karya tulis ini tanpa mencantumkan dan menyebutkan sumbe
- 
- $\omega$ Pengutipan tidak merugikan kepentingan yang wajar UIN Suska Riau Pengutipan hanya untuk kepentingan pendidikan, penelitian, penuisan karya ilmiah, penyusunan laporan, penuisan kritik atau tinjauan suatu masalah
- 

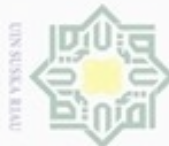

I

iak

Dilarang mengutip sebagian atau seluruh karya tulis ini tanpa mencantumkan dan menyebutkan sumber

 $\omega$ Pengutipan hanya untuk kepentingan pendidikan, penelitian, penulisan karya ilmiah, penyusunan laporan, penulisan kritik atau tinjauan suatu masalah

N Dilarang mengumumkan dan memperbanyak sebagian atau seluruh karya tulis ini dalam bentuk apapun tanpa izin UIN Suska Riau Pengutipan tidak merugikan kepentingan yang wajar UIN Suska Riau

 0.1786 0.1719  $Y$  Nilai  $Y_6$ 1 0.1786 4 0.1720 5 0.1738 6 0.1785

2 0.1719 3 0.1687

Dari pengujian yang dilakukan hasil Y terdapat pada Tabel 4.36, dengan menggunakan  $\theta$  sebesar 0.999 karena menyesuaikan nilai Y dari semua rasio

Selanjutnya operasi pada output layer menggunakan Persamaan (2.15), dengan merujuk nilai z pada Tabel 4.34, dan bobot w dan w0 an didapat pada proses pelatihan

$$
Y_{in_1} = W_{01} + W_{11} \cdot Z_1 + W_{21} \cdot Z_2 + \dots + W_{251} \cdot Z_{25}
$$
  
= -0.1972+(-0.1002 \* 0.5181) + (-0.0765 \* 0.5306) + ... + (0.0552 \* 0.7083)  
= -1.5257

$$
Y_{in_2} = W_{02} + W_{12} \cdot Z_1 + W_{22} \cdot Z_2 + \dots + W_{252} \cdot Z_{25}
$$
  
=0.1782+(-0.0894\*0.5181)+(-0.0901\*0.5306)+...+  
(0.0255\*0.7163)  
=-1.5720

cipta milik UIN Suska Riau Lakukan hingga  $Y_{in}$  mencapai  $Y_{in}$  hasil  $Y_{in}$  dapat dilihat pada Tabel 4.35.

Tabel 4.35 Nilai  $Y_{in}$ 

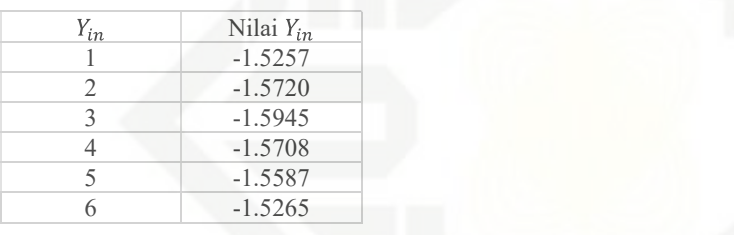

Selanjutnya mencari nilai fungsi aktivasi pada output layer menggunakan Persamaan (2.16), dan merujuk nilai y\_in pada Tabel 4.35 :

$$
Y_1 = \frac{1}{1 + e^{-1.5274845}} = 0.1786
$$
  

$$
Y_2 = \frac{1}{1 + e^{-1.572053091}} = 0.171
$$

Lakukan hingga Y mencapai  $Y_{\scriptscriptstyle 6}$  hasil  $Y_{\scriptscriptstyle 1n}$  dapat dilihat pada Tabel 4.36.

## Islamic University of Sultan Syarif Kasim Riau Tabel 4.36 Nilai

State

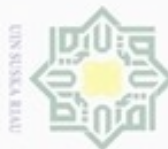

H

a K

 $\frac{1}{10}$  $\overline{e}$ 

MILIM

d

suska

Dilarang mengutip sebagian atau seluruh karya tulis ini tanpa mencantumkan dan menyebutkan sumber

 $\omega$ Pengutipan hanya Pengutipan tidak merugikan kepentingan yang wajar UIN Suska Riau ynpun kepentingan pendidikan, penelitian penulisan karya ilmiah, penyusunan laporan, penulisan kritik atau tinjauan suatu masalah

Dilarang mengumumkan dan memperbanyak sebagian atau seluruh karya tulis ini dalam bentuk apapun tanpa izin UIN Suska Riau

perbandiangan. Proses mendapatkan hasil klasifikasi adalah dengan mencari nilai tertinggi dari nilai Y pada Tabel 4.33, setelah mendapatkan nilai tertinggi maka akan di cek dengan  $\theta$  jika nilai Y masih terdapat di dalam batas  $\theta$  maka hasil klasifikasi akan mendapatkan nilai kelas yang sesuai dengan target. Pada pengujian ini nilai target yang di dapat adalah .

### 4.3 Perancangan Sistem  $\bar{z}$

Tahap perancangan sistem adalah tahap untuk membuat rancangan sistem sebelum dilakukan tahap implementasi. Perancangan pada tahap ini meliputi perancangan struktur menu, perancangan interface, dan perancangan psuedecode.

### $\overline{\lambda}$ 4.3.1 Perancangan Struktur Menu lau

Pada perancangan menu ini ditentukan susunan menu yang akan digunakan di dalam sistem perancangan struktur menu dapat dilihat pada Gambar 4.11 berikut ini

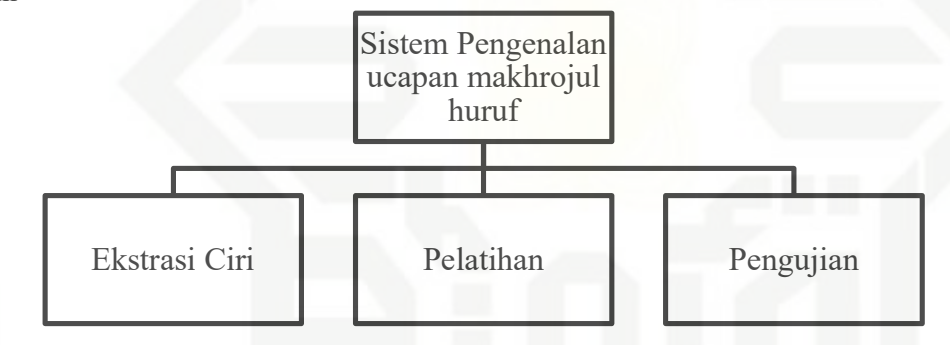

### Gambar 4.11 Rancangan Struktur Menu

### State Islamic 4.3.2 Perancangan antar muka (Interface) University of Sultan Syarif Kasim Riau

Interface atau antarmuka merupakan tampilan sistem yang digunakan untuk membuat komunikasi yang baik antar menu.

### 4.3.2.1 Rancangan Halaman utama

 Menu halaman utama ini akan menjadi menu yang paling pertama ditampilkan saat menjalankan sistem. Tampilan dapat dilihat pada Gambar 4.12 Berikut ini.

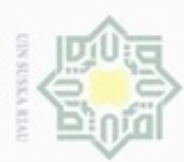

Hak cipta milik UIN Suska

Riau

State Islamic University of Sultan Syarif Kasim Riau

- Dilarang mengutip sebagian atau seluruh karya tulis ini tanpa mencantumkan dan menyebutkan sumber
- $\omega$ U Pengutipan hanya untuk kepentingan pendidikan, penelitian, Pengutipan tidak merugikan kepentingan yang wajar UIN Suska Riau penulisan karya ilmiah, penyusunan laporan, penulisan kritik atau tinjauan suatu masalah

Dilarang mengumumkan dan memperbanyak sebagian atau seluruh karya tulis ini dalam bentuk apapun tanpa izin UIN Suska Riau

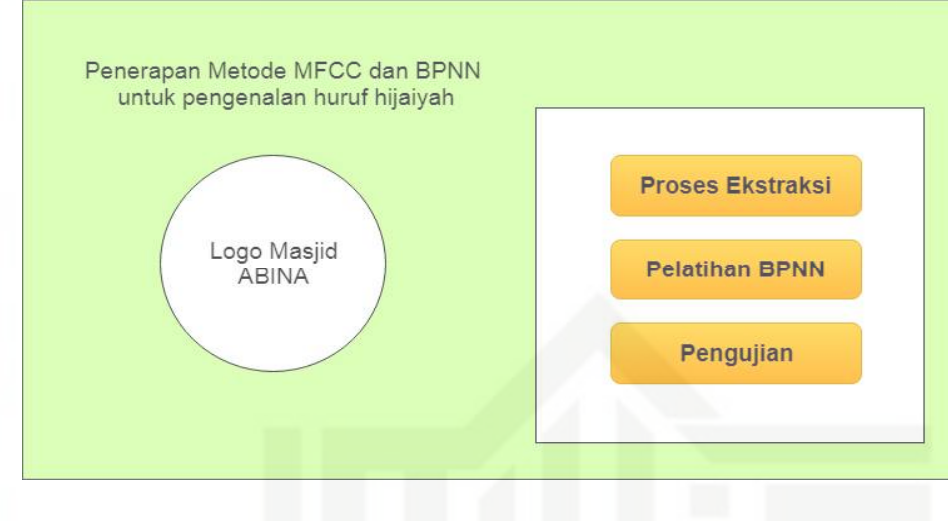

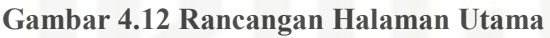

### 4.3.2.2 Rancangan Halaman Ekstraksi Ciri

 Menu ini muncul setelah menu ekstraksi ciri ditekan, dan menutup halaman utama. Menu ini berfungsi untuk melakukan proses ekstraksi ciri dari data suara yang telah didapatkan. Menu ekstraksi ciri dapat dilihat pada Gambar 4.13 berikut ini.

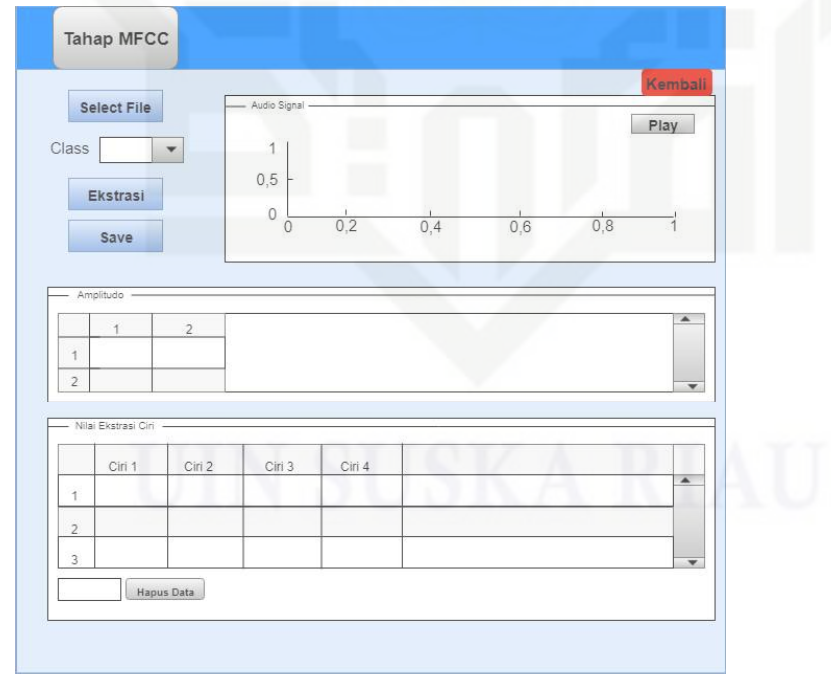

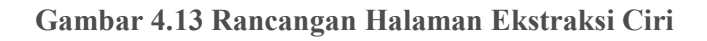

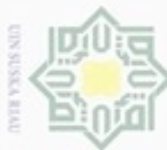

### $\pm$ 4.3.2.3 Rancangan Halaman Pelatihan a k

 Menu ini akan muncul ketika menu pelatihan ditekan, dan menutup halaman lain, proses ini adalah proses pelatihan dari proses ekstraksi ciri yang telah dilakukan. Halaman menu pelatihan dapat dilihat pada Gambar 4.14 berikut ini. milik UIN Suska

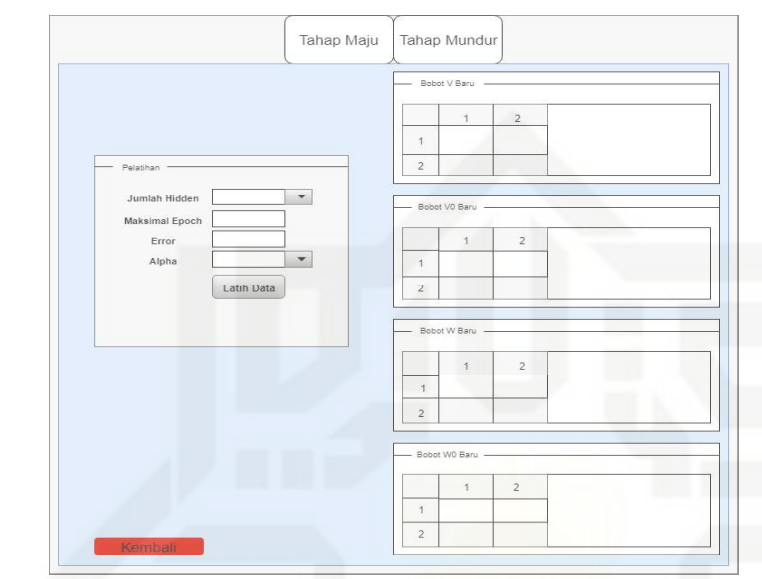

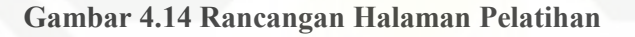

### 4.3.2.4 Rancangan Menu Pengujian

 Menu ini akan muncul ketika menu pengujian ditekan, dan menutup halaman lain. Proses ini adalah proses klasifikasi dari suara yang didapatkan dan menentukan kelas dari suara yang ditampilkan. Halaman pengujian dapat dilihat pada Gambar 4.15 berikut ini

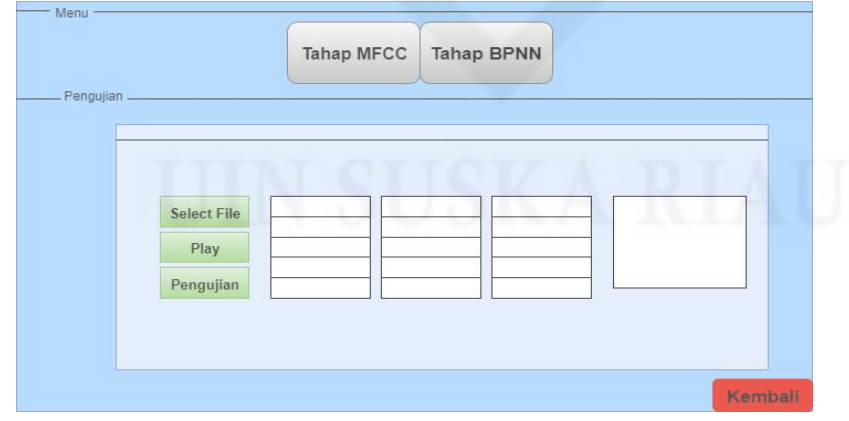

Gambar 4.15 Rancangan Halaman Pengujian

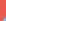

lak Cipta Dilindungi Undang-Undang

cipta

Riau

State Islamic University of Sultan Syarif Kasim Riau

Dilarang mengutip sebagian atau seluruh karya tulis ini tanpa mencantumkan dan menyebutkan sumber

 $\omega$ Pengutipan tidak merugikan kepentingan yang wajar UIN Suska Riau Pengutipan hanya untuk kepentingan pendidikan, penelitian, penulisan karya ilmiah, penyusunan laporan, penulisan kritik atau tinjauan suatu masalah

IV-30